NO. 95-48 AST-FAX

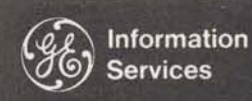

World Leader In Time-Sharing Service

#### **SELL HIGH AND BROAD APEX\*\*** on **DPH56**

And here's some help in a positive way  $\dots$  a You can access programs in the APEX\*\* Library<br>list of the GE Regional Vice Presidents for the from the DPH56 catalog. DP053 catalog has been United States. Have your District Manager make removed. the initial contact with the RVP, explaining the service you're selling and the company you want to contact. The RVP is acquainted with, or has may call Fast-Fax and ask them to reload the knowledge of the chief executives and corporate program or send you a tape via the terminal. level managers of those businesses that are important to the Company in that area. The RVP<br>can assist in many ways because of his contacts – but remember that his time is budgeted too. If you're asking for his time, plan ahead enough to

And, he can counsel you on which of the GE sales<br>contacts presently calling on the prospect is in the<br>FAX 95-47. contacts presently calling on the prospect is in the best position to give you some assistance.

**L. William Ballard, Jr. 'Harry P. Gough**  L. William Ballard, Jr.<br>
Central Region Mid States Region **Mid States Region H.I.S. ITALIA**<br>
840 S. Canal St. **1015** Locust St **Luciano Marra** Luciano Marradi<br>
840 S. Canal St. 1015 Locust St. **1015 Luciano Marradi**<br>
840 S. Chicago, III. 60680 St. Louis, MO 63101 Via Gioia 70

**Thomas K. Edenfield** Lester W. Dettman **Southeastern Region** 

**55 Hawthorne St.**  P.O. Box 3736 570 Lexington Ave.<br>
San Francisco, Calif. 94119 New York, NY 1002

from the DPH56 catalog. DP053 catalog has been

When the system reports FILE NOT SAVED, you program or send you a tape via the terminal.<br>Fast-Fax terminal is  $8*273-4524$ .

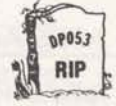

#### **INTERNATIONAL CONTACTS**

The new address for ITALY is:

**Chicago, III. 60680** St. Louis, MO 63101 VIa Gioia 70<br>Thomas K. Edenfield Letter W. Dettman Milan, Italy

Southeastern Region East Central Region **East Central Region** It should be emphasized that this list of contacts<br>1800 Peachtree Road, N.W. 1000 Lakeside Ave is for your use in handling inquiries from your **1800 Peachtree Road, N.W. 1000 Lakeside Ave.** is for your use in handling inquiries from your **Cleveland, Ohio 44114** customers who request information on who his William B. Frogue<br>
Southwestern Region<br>
Southwestern Region<br>
Southwestern Region<br>
Southwestern Region<br>
Southwestern Region<br>
Southwestern Region<br>
Southwestern Region<br>
Southwestern Region<br>
Southwestern Region<br>
Southwestern R Southwestern Region F. Charles Ruling General Electric Time-Sharing. In every case<br>One Main Place, Suite 2450 Atlantic Region please report all international interest to Lee **One Main Place, Suite 2450**<br> **Cone Main Place, Suite 2450**<br> **Cone Schwieger, Bethesda, 8\*273-4694. This will allow**<br> **Convieger, Bethesda, 8\*273-4694. This will allow Param Center Plaza <b>Schwieger,** Bethesda, 8\*273-4694. This will allow<br>Philadelphia, PA 19102 us to plan with our distributors for a coordinated **Harry M. Lawson Philadelphia, PA 19102** us to plan with our distributors for a coordinated **Western Region approach on selling opportunities and to see that Western Region approach on selling opportunities and to see that Northeastern Region your customers wishes are protected. Northeastern Region** 

#### **Francisco Exhibition Ave.**<br>New York, NY 10022 **INC. A.S. FEATURED IN LEADER**

**mnn I---. I** 

For Fast-Fax call: TTY 8\*273-4524  $8*273-4421$  or  $8*273-4714$ 

**GENERAL SE ELECTRIC INFORMATION SERVICES MARKETING DEPARTMENT** 

# **NSS DSS CORNER**

#### Upcoming Sales Letter

A great deal has been happening recently with DSS, including a name change and new authors added says Bill Noble. As of July 1, DSS becomes Network Software Services (NSS). You'll be hearing more about the first half results for NSS (including average monthly revenue growth rate of 8+% since December!), plans for second half, the addition of 'the National Account Software Service (NASS) aimed at key national accounts, and the national accounts that have already signed in a sales letter in early July. Bill says that NASS will be a major area for NSS growth in the second half, with a number of large accounting firms and Fortune 500 companies signing. The mechanism will **be** the same Q-catalog approach only providing for revenue credit. As your role may vary from one NASS account to another, you'll be receiving a brief one page communication outlining your role with each.

#### New ASDS Authors

The following ASDS (Author Software Distribution Service) authors recently have been added: (Key author contacts and their phone numbers)

lnstadata Unlimited, Inc., 236 Krams Avenue, Philadelphia, Pennsylvania 19127. It is offering a sheet metal estimating program for use by sheet metal duct contractors. In addition, lnstadata is offering a "cut-size" program for use by these contractors in calculating metal sizes for fittings to be cut in the shop. (215-483-6000, Alvin Hurvitz).

- Integrated Circuit Engineering Corporation, 4900 E. Indian School Road, Phoenix, Arizona 85018. ICE is offering its ICEMAP system, an aid for the layout of integrated circuits. It will be marketed nationally to integrated circuit designers and manufacturers. (602-959-4760, Bob Hartley).
- GE Corporate Accounting Operation, Business Analysis and Cost Accounting, 570 Lexington, N.Y. - Corporate Accounting Operation is making available ANALYZE to General Electric Company components. ANALYZE is a set of programs especially helpful in evaluating strategic plans, budgets, forecasts, plant appropriation requests, and development programs. (8\*222-3094, Hovey Tyndall and 8\*222-2220, Roddy Osborn)
	- NOTE: Contact Fast-Fax for a copy of GE Business Analysis Bulletin 204 (Evaluating Strategic Plans) **.and** 205 (ANALYZE: Tools for Evaluating<br>Strategic Plans) describing this describing this powerful software offering.

#### DEFERRED RUN SAVINGS

All SMS authors are passing the off-hours 25% CRU discount on to your customers for the premium in addition to the standard CRU's (i.e. AUTOTAB, FLEXIMIS, etc.)

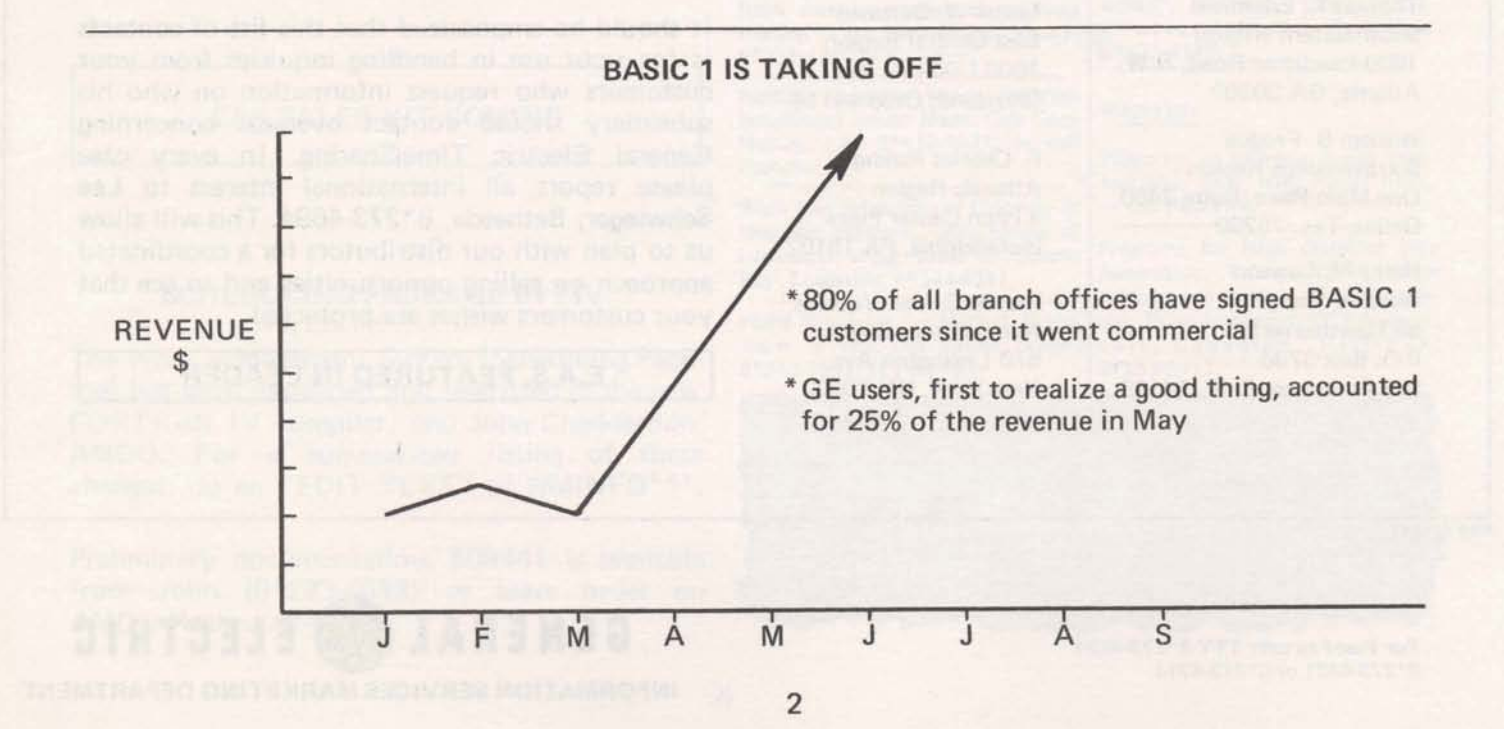

# **Critical Budgets Need It**

# FAPP \* \* \*

# REPORTS FINANCIAL STATUS OF PROJECT

What is the current financial status of key business projects?

By what percent is the construction costs **for** building A over budget in the first quarter?

How much more money is left in the budget for direct mail advertising?

**These** and other similar questions can now be answered by FAPP\*\*\* (Financial Analysis of Project Performance), a new MK I1 library program **(User,** Guide **#004405** will be available from warehouse July 5).

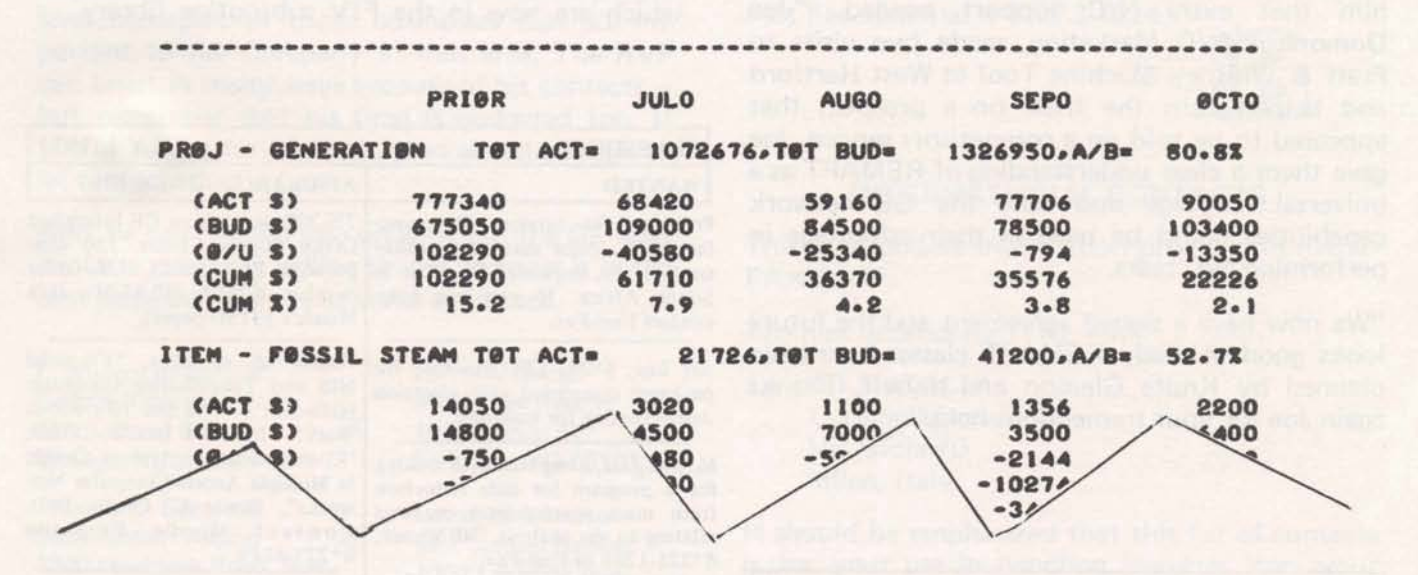

FAPP\*\*\* is a data base information retrieval system which will allow your customer to selectively interrogate the financial status of up to 100 projects each containing up to 500 items. FAPP\*\*\* will maintain a maximum of 24 time periods of actual versus budgeted costs for each individual item in the data **base.** 

FAPP\*\*\* can be an effective management tool for the control and review of business projects. Areas of application include:

- **e** construction projects
- **a advertising** and **sales** projects
- **e** maintenance projects

FAPP\*\*\* is not an accounting system. It is asarmed that current period costs wiH **be** obtained from the user's present cost accumulation system. Call Lee Beyer, 8\*273-4660 if you want more information.

#### PPGX\*\*\* VERSION II

The Packing Program Generator has helped set up 69 customer data bases during its first three months of existence. It has been well received, said Dinu Martin, Headquarters Sales. A new improved version is now on all systems. List NEWPPG\* \*\* for instructions.

Dinu reports it was tested with the help of several in the field: Karyl Andolina, Judy Jehn, Diane Johnson, Linda Risher, Bob O'Keefe, Ellen Kilpatrick, and John Melnick, did extensive testing of the new version. John Sliter, Empire District, recommended EQUATE and the supression of fie1 "Y".

#### N/C HEADQUARTERS SUPPORT

Don Graves, Meriden, quite excited over signing a new N/C customer, called saying that AMDO gave him that extra N/C support needed. "Joe Domonkos N/C Marketing, made two visits to Pratt & Whitney Machine Tool in West Hartford and helped turn the trick on a prospect that appeared to be sold on a competitors service. gave them a clear understanding of REMAPT as universal language and how the GE netw capabilities could be used in their advantage performing N/C tasks.

"We now have a signed agreement and the fut looks good. Already REMAPT classes have b planned by Knute Gleason and myself. Tha again Joe for your tremendous help."

#### EAS SALES KIT COMING

#### SCHEDULING PACKAGE IN FIV

The Work Management System (Scheduling Pa age) has been expanded and rewritten in the n FORTRAN IV compiler, said John Chadderd AMDO. For a summarized listing of the changes, do an "EDIT TEXT" of WMINFO\*

Preliminary documentation, 509441 is availa from John  $(8*273-4613)$  or leave order AMDO Hotline 4242.

#### SORTING ROUTINES

Linda Risher, Memphis, suggested a modification of the QUICK sort routines to make them even faster in some cases; if data is already sorted or almost sorted and an array "L" contains the addresses in the proper order (or almost), their sort can be made faster. For example:

- 1- Enter the opposite of the dimension of the vector to be sorted
- 2- Transmit the array L with the addresses in it as they are known
	- 10 LOAD
	- 20 INTEGER X(600),L(600)
	- $30 (L$  receives the proper addresses)<br> $40 -$
	- **40** --  $\theta$  *M*  $\theta$  *M*  $\theta$  *M*
	- 50 CALL QUICK1 (-600,X,L)
	- $60 -$

The same thing applies to QUICKR and QUICKF. The routines will, of course, perform normally with **N>** O(N=600). Dinu modified the routines which are now in the FIV subroutine library.

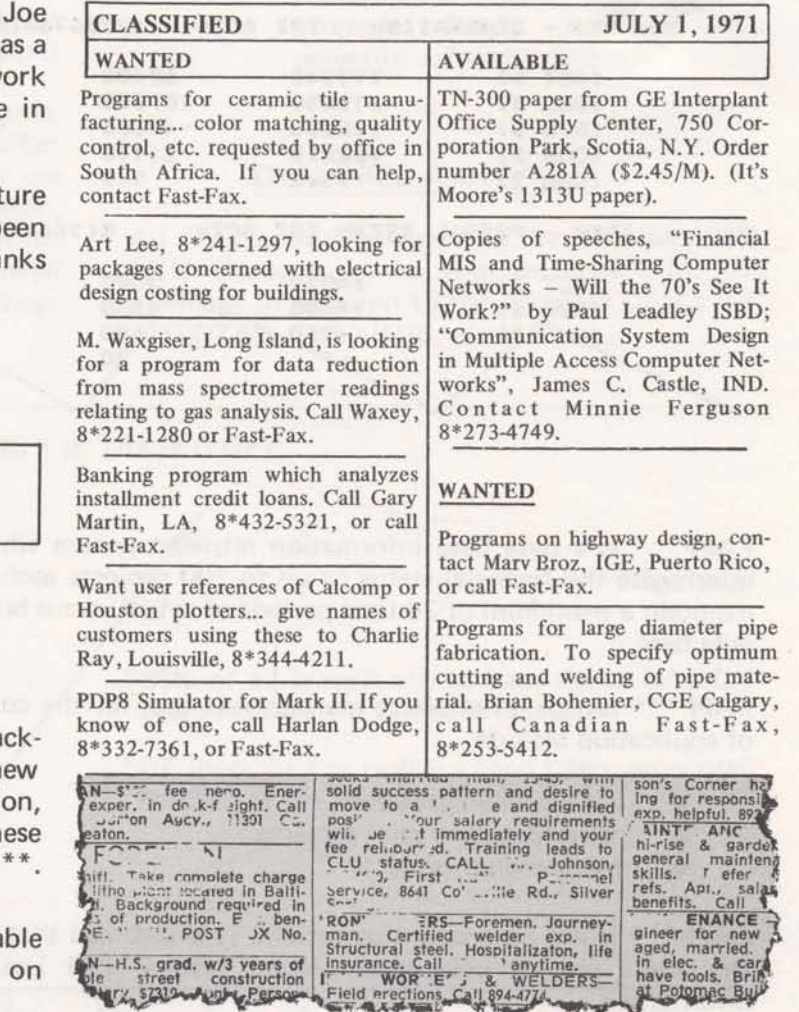

**FAST-FAX CO.** 95-49<br> **FAST-FAX PORT CONSUMING Services**<br>
Mond Leader<br>
In Time-Sharing<br>
Service<br>
July 15, 1971

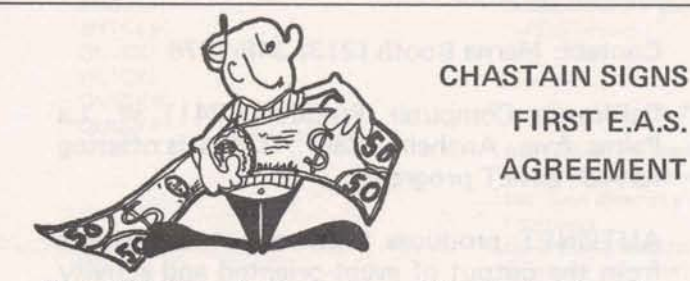

**NO. 95-49** 

Ken Chastain, Atlanta, logged the first Educational Access Service agreement on July 8 with Trevecca Nazarene College, Nashville, Tenn.

This is a new customer who learned of General Electric's E.A.S. offering at a Dartmouth Computer Conference during the week of June 21. Hugh Calkin, Marketing, was at the conference and distributed the new E.A.S. flyer. Headquarters received the return postcard on June 28 and passed it on to Atlanta the same day. Seven working days later Ken delivered.

Ken reports that Trevecca Nazarene plan to run on E.A.S. Sept. 1 to Dee. 1 and during December maintain service at standard rates since students will be on holidays most of the month. In January they'll pick up E.A.S. again and run through June. Smart selling! Congratulations Ken, and enjoy that \$50 bonus.

# **Terminet 300 - June Box**

Beginning with this issue, each month, a box score of TermiNet 300 contracts received the previous month will be tabulated. Only the top five branches will be listed. We feel you may like to know how you are doing in placing TermiNet 300's in comparison with other Branches. The TermiNet 300 represents a real opportunity for all of us to provide this advance data communication terminal along with GE Time-Sharing Service.

800 (8-71)

**For Fart-Fax call: TTY:8\*2734524 8'2734421 8\*273-4714** 

#### **MARK I AX IS COMING!!!**

System 20 is now on the network and two more systems will join in early August. Other Mark I systems will be connected as **soon** as possible.

This means:

Mark I and Basic 1 will be available from most present Mark II telephone lines

The "HELLO" command can switch you from Basic 1 to Mark I to Mark II

Faster I/O (15 cps.)

Wider variety of terminals (Dura, 2741-type terminals accommodated.)

User Number Passwords (Free validation for existing users  $-$  (during the four in network).

System 20 prefix is ZQ. For example, ZQK97201 replaces K97201 user number. Mark I/Basic 1 Command System supplement is 1466A **for new**  sign-on procedures with faster terminals.

If **you** have questions concerning transitions, contact-Monica W. **Jordon,** 8\*273-4113.

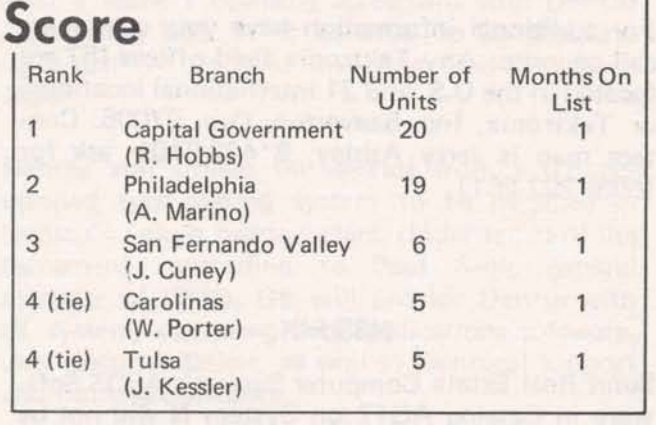

**GENERAL** ELECTRIC **INFORMATION SERVICES MARKETING DEPARTMENT** 

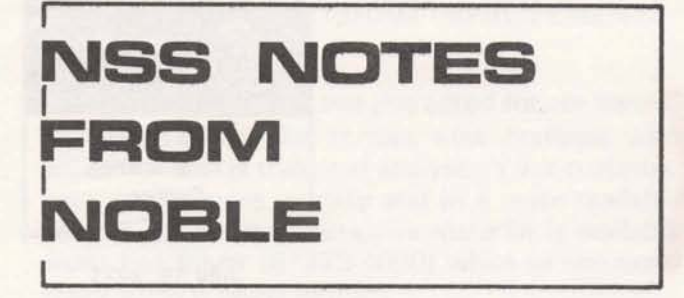

#### DSSL AND INDEPENDENT RUN

Because of the colon acting as a delimiter in DSSL:XXXX, your customers will not be able to use INDEPENDENT RUN for Software Marketing Service authors (DSSL) presently, said Bill Noble, NSS manager. To get around this until a patch is released (with PR29A), have your customer write the following two-line FORTRAN program to access DSSL software for INDependent RUN:

10 CHAIN "DSSL:XXX" 20 ST0P;END

Again all SMS authors are passing the off-hours 25% CRU discount on to your customers for the premium in addition to the standard CRU's.

#### PERIPHERAL SOFTWARE THRU NSS

Tektronix, Inc., has been added to Network Software Services as a Pheripheral Devices Software Service author, says Bill Noble. Under this arrangement Tektronix now provides in the FOR-TRAN Subroutine Library a set of routines in support of the T4002 or 4002A Graphic Computer Terminals.

For additional information have your customers call or write: Any Tektronix field offices (57 are located in the U.S. and 21 international locations) or Tektronix, Inc. Beaverton, Ore. 97005. Contact man is Jerry Ashley, 8\*442-9101- ask for (503) 292-2611.

#### NSS-FIX

Sunn Real Estate Computer System's ASDS Software in Catalog A017 on System N will not be available after July 25. Please inform any customers you may have in that catalog. The catalog will be devalidated automatically on that date. Take appropriate action to transfer files if necessary.

#### NEW ASD\$ AUTHORS

Automated Analysis, 6016 Capistrano Ave., Woodland Hills, Calif. 91364, is making available its RANAL\$ program to real estate analysts.

RANAL\$ provides the ability to perform a number of financial calculations, display the results, and vary any of the input variables in evaluating a potential real estate investment.

Contact: Marna Booth (213) 348-1576

\* California Computer Products, 241 1 W. La Palma Ave., Anaheim, Calif., 92801 is offering its AUTØNET program.

AUTØNET produces finished network charts from the output of event-oriented and activity oriented network analysis programs such as CPM.

Contact: Bill Smythe (714) 821-201 1

\* Bowles, Taddeo & Associates, 340 Jones Street, Box 732, San Francisco, Calif. 94102. Formerly the Interpretation Group, it is offering a coordinate geometry package, CECI. Bowles states that advanced users of CØGØ will find this package attractive.

Contact: Mark Bowles (415) 328-0352

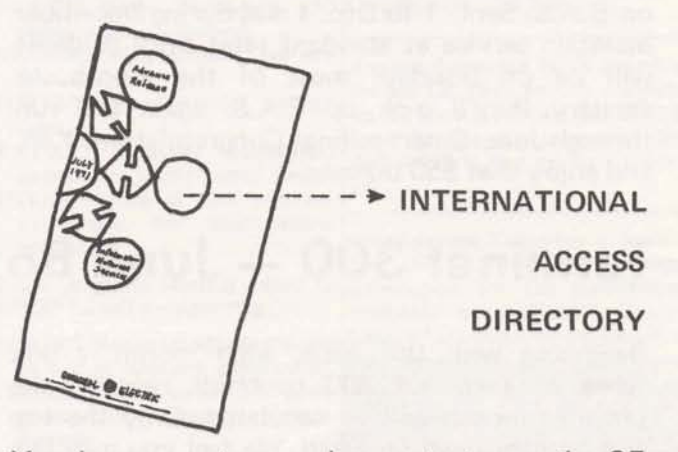

You have a customer who wants to use the GE Network in several cities, and needs a list of all local access numbers? Now you can offer him a handy pocket-sized directory of all cities in the U.S. which have local access numbers to GE, network as well as telephone numbers of sales offices overseas. It's visual proof that we have an international network... something the competion doesn't have. Call Fast-Fax for copies of the colorful directory. Cities which are added and numbers changed to improve the service may be obtained any time on NHA03000.

#### **DATQ)Q)L EXPLANATION FILES**

As DATØØL, Data Management Tools, grow, explanation files on how to use the programs and subprograms are being made available, said **Dinu** Martin, Headquarters Sales. Designed to help implement FORTRAN IV data management systems, the following tools are now available:

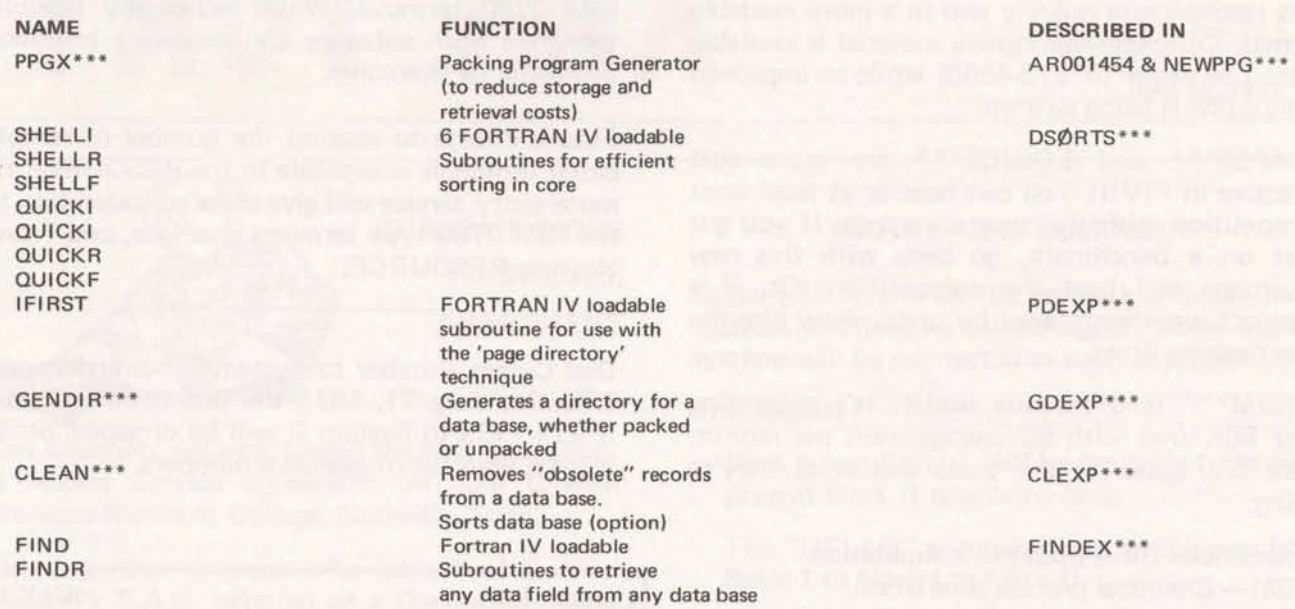

For an explanation of the terminology used in DATØØL please list DATERM\*\*\*

Now, N/C messages which need immediate attention will be on the DPH56 catalog, as tion will be on the DPH56 catalog, as **Expands** NEWNC\*XX, said Bob Rittenberry Mgr. N/C Applications. Messages to individuals will be sent via "NOTIFY".

#### **TAX UPDATES FOR GEPAY\$\*\*\***

the RHODE ISLAND state income tax (Code 40) with a Mark I licensing agreement with Dentsu<br>was suspended 6/30/71, said Ray Porter, Advertising Ltd. It is believed to be the first suspended 6/30/71, said Ray Porter, AMDO. Users will be allowed to setup this tax agreement of its kind involving time-sharing in code and establish the vear to date tax withheld Japan. code and establish the year to date tax withheld. However, no further payroll deductions will be made. Dentsu will utilize the service from a GE de-

effective 7-12-71: user documentation, as well as technical support

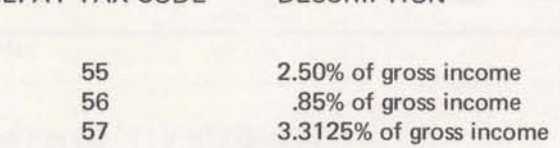

**GEPAY TAX CODE DESCRIPTION** 

# FAST N/C FAX **GE Time-Sharing Into Japan**

In the Generalized Payroll System, GEPAY\$\*\*\*,<br>the RHODE ISLAND state income tax (Code 40) with a Mark I licensing agreement with Dentsu

Pennsylvania state Income Tax was declared<br>unconstitutional and was removed from GEPAY<br>effective 7-12-71.<br>The manager of ISMD, GE will provide Dentsu with The following new tax codes have been added all system, operating and applications software, and training assistance.

> For several years, Dentsu has used a large scale 600 series computer in its advertising, sales and marketing consulting business, which is the world's third largest and the biggest in Japan.

#### CAD LIBRARY PROGRAM IMPROVEMENTS

The ECAP\$\$\*\*\* features you asked for are here!!! Plotting and tabular output now available with ECAP's AC and transient analysis. Your customer gets results more quickly and in a more readable format. Complete descriptive material is available from Lee 8eyer (8\*273-4660) while an improved users guide is being written.

ECAP\$\$\*\*\* and LOGIC\$\*\*\* are more cost effective in FIV!!! You can beat or at least meet competition with this new advantage. If you got beat on a benchmark, go back with this new advantage and beat the competition. Or, if a prospect was discouraged by price, show him the new running times.

DYSIM\*\*\* is a revenue leader. It's generating over 50K /mo with 60 average users per month. Here are some of the users and what they're doing:

American Oil - Pilot plant simulation 3M - Chemical process simulation Proctor and Gamble - System Simulation Am. Electric Power Service - Power System

dynamics Minster Machine - Machine tool vibration studies

Be sure your customer is aware of DYSIM. It would mean money in your pocket. Call Lee Beyer, AMDO, 8\*273-4660 if you have any CAD questions.

#### **NEW HOLIDAY INN OF BETHESDA** OFFERS REDUCED RATES TO GE PEOPLE

The new Holiday Inn of Bethesda, just three blocks from Headquarters, is offering special reduced rates to GE people. When you or any **of**  your people come to Bethesda, and want to stay at the Holiday Inn, 8120 Wisconsin Avenue, you can take advantage of these rates... \$18 for single, \$25 for double. This information may be added to the list of hotels/motels offering reduced rates to GE people according to Division Instruction No. F-8.

#### RESOURCE AND THE 2780

Several inquiries have **been** received concerning the compatibility between the RESOURCE remote entry service and the IBM 2780. At the present time, System R cannot be accessed by an IBM 2780 terminal. While technically feasible, there are both software and hardware interface problems to overcome.

Future efforts to expand the number of remote batch terminals acceptable to the RESOURCE remote entry service will give close consideration to the IBM 2780 type terminal interface, said Frank **Haynes,** RESOURCE.

Dial Comm Number to System D being dropped. Effective July 21, 1971 the dial comm number 8\*271-1135 to System D will be dropped. Strike it from your list of available numbers.

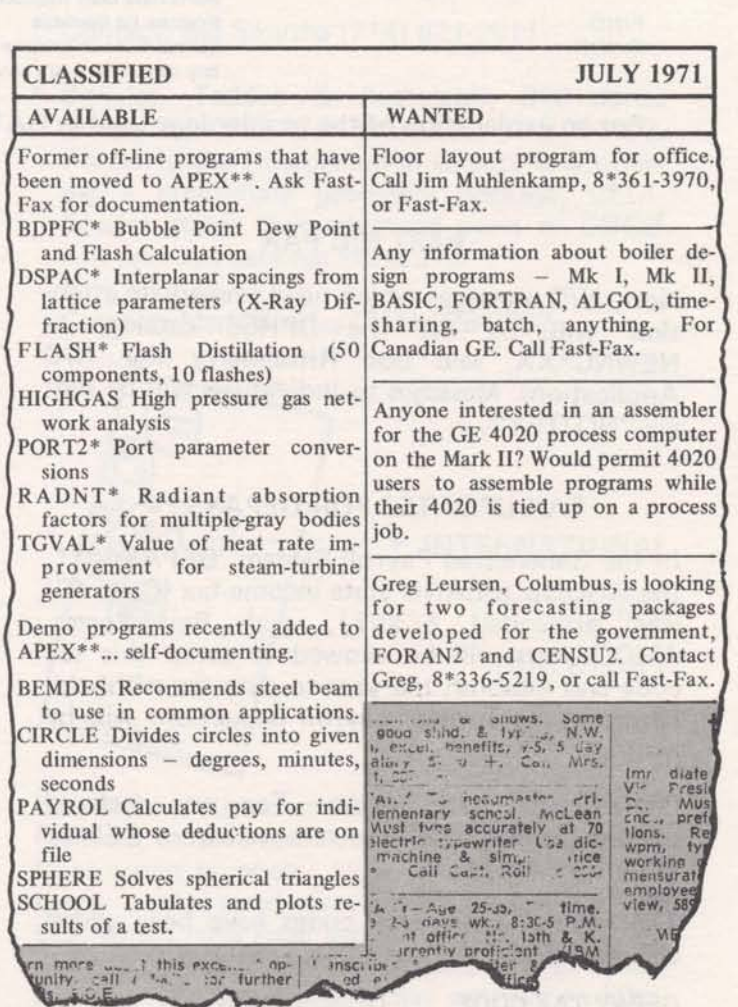

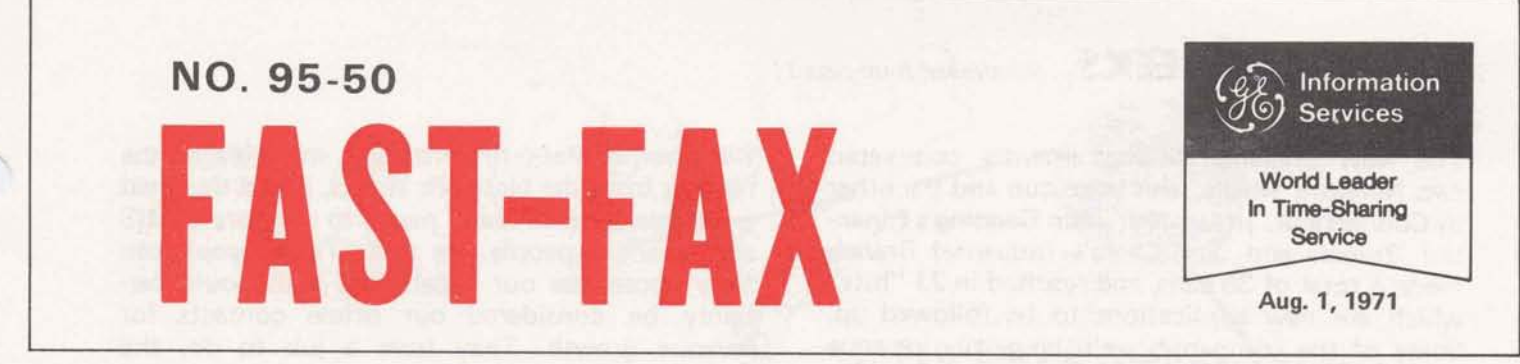

## **WHAT HAVE NETWORK WEEKS PRODUCED BESIDES LEADS? ORDERS** & **INCREASED REVENUE**

**As Reported by Nick Kefal and Jack Novick, Network Weeks'coordinators.** 

In New York, Barbara Bennett reports that as a **Dick Whitehurst**, San Francisco Branch manager, direct result of the call made during Network indicates that his people have implemented 3 direct result of the call made during Network indicates that his people have implemented 3<br>Week a major company is converting its financial applications at Arcata Communication for a consolidation program from a competitor to our payroll, accounts receivables, and inventory con-<br>Network Service. This application will run \$2K trol system for \$3K per month and projected to Netwotk Service. This application will run **\$2K** trol system for \$3K per month and projected to

Vic Henschel of the New York Industrial Branch has just signed a contract with Texaco, and this is the first contract for an outside computer service by Texaco. The first application will be for an international tanker scheduling system.

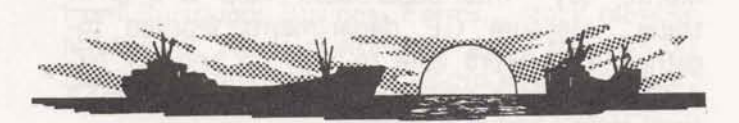

Tom Tranfaglia, New Jersey/Long Island District manager, reports that Dick Fontaine and Bob King are working on a data collection system for Merck & Company with 6 locations in the United States and one foreign location.

The Palo Alto office reports that they will be adding **10K** in revenue per month by the end of the year from the activity generated during Network Week. Dan Jorgenson, manager of the Palo Alto Branch, says this revenue will be coming from Hewlett-Packard, Friden International, ITEL, Safeway and Boise Cascade. Del Ball has implemented a corporate forecasting system for FMC Corp.

applications at Arcata Communication for a reach \$8K by the end of the year. This account was sold by Cass Rollins. Fiberboard Corporation, by way of Will Baptiste's efforts, has implemented an inventory control application which generates \$2500 per month and will also be implemented in Houston shortly.

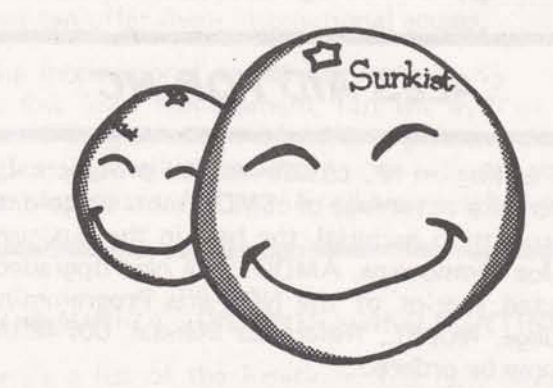

In Southern California, Bob Streight, district manager, reports that Melanie Bouer is working on a sales reporting system for Sunkist. Dave Digerness and Steve Tucker are developing an order entry system for U.S. Borax for 5 locations, and the Security National Bank, already a customer, will shortly be tying our International Network capabilities. These were just a few of the applications uncovered during Network Week.

*(Continued* **on page 2)** 

 $800(8-71)$ 

For Fast-Fax call: TTY:8\*273-4524  $8*273-4421$  or  $8*273-4714$ 

#### GENERAL **ELECTRIC**

**INFORMATION SERVICES MARKETING DEPARTMENT** 

## **NETWORK WEEKS** *(Continued from page 1)*

The New England District recently completed two Network Weeks, one in Boston and the other in Connecticut. In Boston, John Canning's Financial Branch and Jim Carro's Industrial Branch made a total of 36 calls, and resulted in 21 "hits" which are new applications to be followed up. Some of the companies we'll be getting revenue from shortly are Zayre, New England Life, Sheraton Corporation, AVCO Baystate, American Can and Western Electric.

Ed Wingert's tiger team in Connecticut made 29 calls in one week which resulted in **16** hits. As a result, proposals for order entry systems were requested from GE Housewares, American Chain and Cable and National Union Electric. John **Boshart and Dave Sweetman uncovered 6 applica**tions at AMAX.

In summing up the **New** England Network Weeks, John **Timmons** district manager, enthusiastically said, "The most significant contributions were in developing new business opportunities, Now we have to **get** that business. We were real pleased with the high levels of management we called on, and their desire to commit their resources to study the applications."

## **SALES A/D FOR NC**

When calling on NC customers and prospects, be sure to take advantage of ISMD's most up-to-date NC promotion material, the best in the business, says Joe Domonkos, AMDO. The new upgraded, corrected reprint of the NC Parts Programming Language, NCPPL, Reference Manual, **007429A,**  may now **be** ordered.

For current attention grabers, use these promotions:

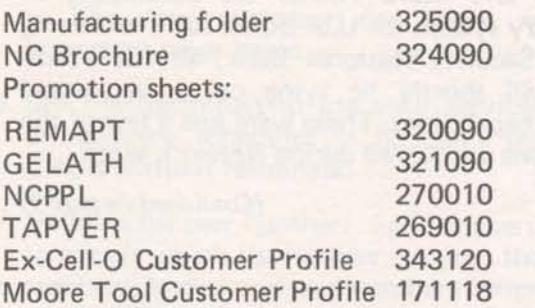

And to stimulate your customers or prospects in terms of the big picture use - CAM booklet catalog, machine start up time was reduced 290060.  $terms of the big picture use - CAM booklet$ 

Bill **Thorne,** Marketing manager, in reviewing the reports from the Network Weeks, noted the great preponderance of calls made to corporate MIS and financial people. He said 'These people can fully appreciate our capabilities and should **cer**tainly be considered our prime contacts for revenue growth. They have a job to do, the resources to get it done, and we have the system that helps achieve their goals."

**7** 

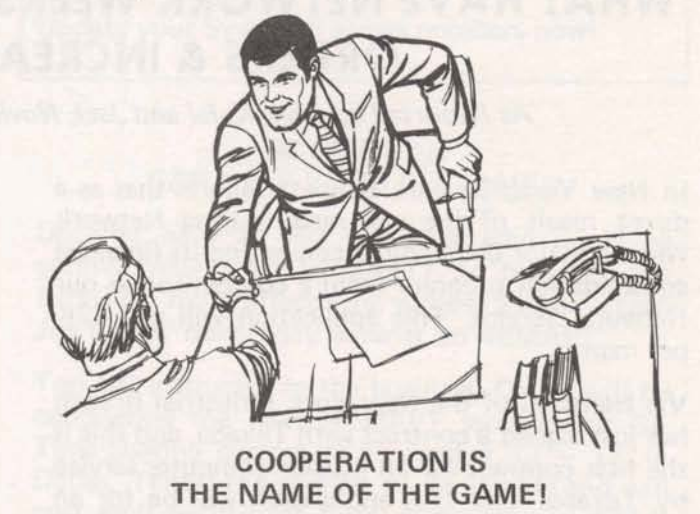

Jim Gilbert, Los Angeles, and **Al Weingartner, El**  THE NAME OF THE GAME!<br>Jim Gilbert, Los Angeles, and AI Weingartner, El<br>Monte, say "Inter-department help is a great<br>thing." Because GE departments worked together, they were able to sign up another NC customer... as a **new pecidist, it was** Gilbert's first! Here's how it happened.

The Industrial Sales Division office in Meriden, Conn., has Moore Special Tool Company as a customer. Moore recently used a GE **7522** control sold by ISD on its Jig Borer at a machine tool show. That jig was sold to Deutsch Company's Electronic Components Division in Banning, Calif.

Recognizing that this was a great application for MC through Time-Sharinq, ISD Meriden contacted its Los Angeles office about the order and the possible NC application. The ISD LA salesman, Harvey Johnson, then arranged **with** GE *Time-*Sharing marketing rep Weingartner and NC **spe**cialist Gilbert, to demonstrate NC capabilities to the prospect... especially the NC Parts Programming Language.

NCPPL with copy capability was just perfect for the family of parts in Deutsch's application. Deutsch signed. Moore Tool already had its use, so by transfering the files to Deutsch's erfect for<br>plication.<br>data files<br>Deutsch's

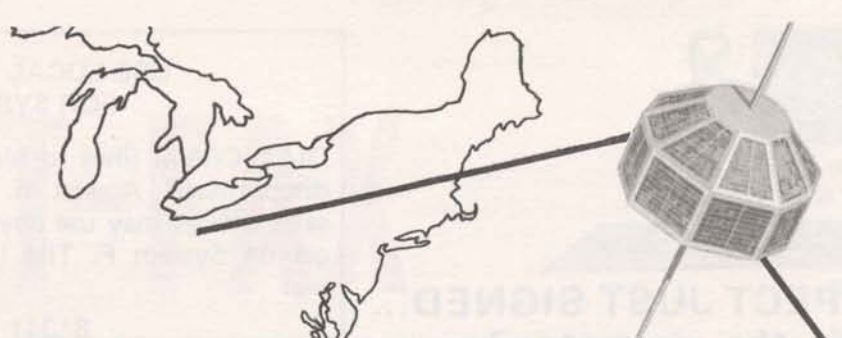

Are you aware of any terminals that use the standard **paper** tape control **codes** X-On, X-off, Punch On, Punch off (DC1, DC2, DC3, DC4) for SOME OTHER PURPOSE? Reason: Engineering is implementing an X-On after the user number request **ta** facilitate sign on via paper tape, and we must know if this will affect any existing terminals in an adverse way. Call Fast-Fax if you know of any **terminal** that will be affected.

#### **TN-300 PAPER FROM BURROUGHS BUSINESS FORMS**

**rightlems**, San Diego, says that TermiNet 300 wide carriage paper (12 27/32") is also available<br>from Burroughe Business Forms attack number from Burroughs Business Forms... stock number N-12113-P. Ron's customer is using the TN-300 to make an original and 5 carbons with this paper.

#### **YOU HAVE 90 DAYS TO SELL THE CIVIL ENGINEERING MARKET..... GET GOING!!!!!**

That's the challenge that Jim **Carro,** Boston l ndustrial Branch manager gave to **Gene Vennes**land in the Boston area.

That large challenge was met and the results were sensational. Within 90 days, Gene had signed up 5 companies and is in strong contention for 4 more during the next month.

Among the companies signed **was** Charles T. Main, Inc.  $-$  the largest consulting firm in the world, employing 1350 engineers.

Gene 'insists that the Consulting Engineering market has tremendous revenue potential.

As a note of interest, Jim Carro points out that Gene **is** not even a Marketing Rep.

Congratulations Gene - great job!

## **WHAT DOES INTERNATIONAL**  OTHER USES OF PAPER CONTROL CODES? ACCESS BUY YOU?

If you are not mentioning international access because you don't get revenue credit for overseas CRU's, you're missing a good bet. Continuing reports come in from the field that tell about how the sales picture changes for them when **they**  mention the availability of international **access.**  For example, The Palo Alto office was calling on FMC, and reception was cool until FMC was told that its Scotland offices could get access to the same catalog. General Tire International in Cleveland didn't think GE timesharing was for them until they learned that only GE offers international access.

First National City Bank in New **York** has eliminated all time-sharing vendors except the one that can offer them international **access.** 

The international access story won't mean much to low level management, but **the** eyes of high level managars open wide and they listen carefully when you tell **them** about international access. Another reason for you to call high and broad!

#### **COMMUNICATION UPGRADING CONTINUES**

Here's a list of the locations that now have the improved **300** baud capability. Effective July 28, 1971.

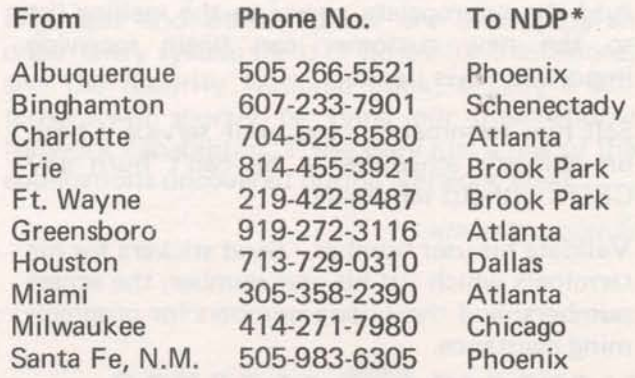

"Network Distribution Point

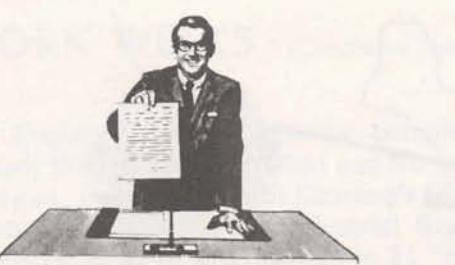

# THE PROSPECT JUST SIGNED...<br>What's the next step?

The more profitable sales offices have definite action procedures to follow when a new contract is signed. Here is a compilation of some of the "customer oriented" actions that happen when Mr. Prospect signs.

- 1. Write letters of welcome  $-$  to several levels  $$ not just the engineer who wanted the service --<br>but to the president on down.
- 
- 3. M.R. sends a separate letter to the time-sharing coordinator:
	- A. Introduce the second man on the account (account rep) who will be working with them  $-$  teaching classes, helping with programming problems, etc.
	- **B.** Provide a list of class schedules and seminars that are being conducted by your sales office or in your district. Schedule his first class.
	- C. Include the complimentary documentation he receives with the contract.
	- D.Send documentation order forms so he can order the manuals required.
- 4. Put a copy of the contract and the credit check form in the customer's new office file. Include a copy of the customer profile, and be prepared to update it with changes that occur at the customer site. This profile represents the "data base" you have on this customer.
- 5. Add the appropriate names to the mailing list so the new customer can begin receiving important news items.
- 6. Sell him terminals to use your service. Check<br>on delivery schedules he can't burn any CRU's without terminals.
- 7. Validate his user number. Send stickers for his terminals which list his user number, the access numbers, and the phone numbers for programming assistance.

You may want to use this to improve or develop a workable procedure in your office.

#### **USE LOCAL NUMBERS FOR SYSTEM F**

-

DIAL COMM lines to Mark II system F will be discontinued August 6. With interconnection, sales offices may use any local access number to get on System F. The lines being discontinued are:

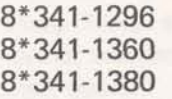

Update your System F access numbers now!

#### **NC SEMINAR CAN HELP YOUR CUSTOMER**

Do you have an NC customer who could be getting more from REMAPT? To help him use 2. M.R. sends a copy of the contract to those who<br>REMAPT more effectively, suggest that he attend<br>Jim Childs' next 5-day seminar on REMAPT.

> Top NC instructor in the business, Childs will be conducting the next REMAPT seminar for GE Time-Sharing customers September  $13 - 17$ , in Dallas, Texas. It's limited to 15 people and will cost each participant \$250 (plus his own T&L). To enroll your customer, contact Joyce **Landry,**  8\*432-5334, or **Jae** Domonkos, 8\*273-4659. Sign him up now!!!

> Childs is the author of the REMAPT Reference Manual and a nationally recognized authority in the field of Numerical Control. His course helps NC users become self-sufficient.

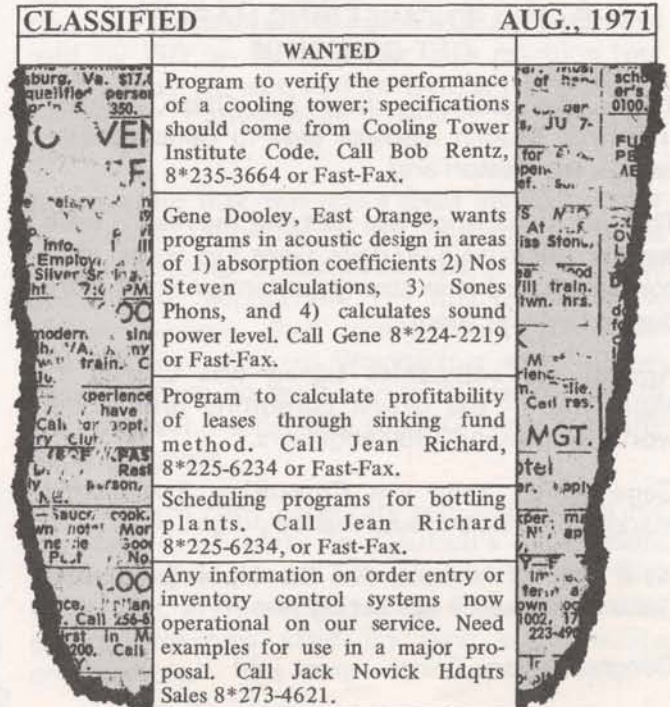

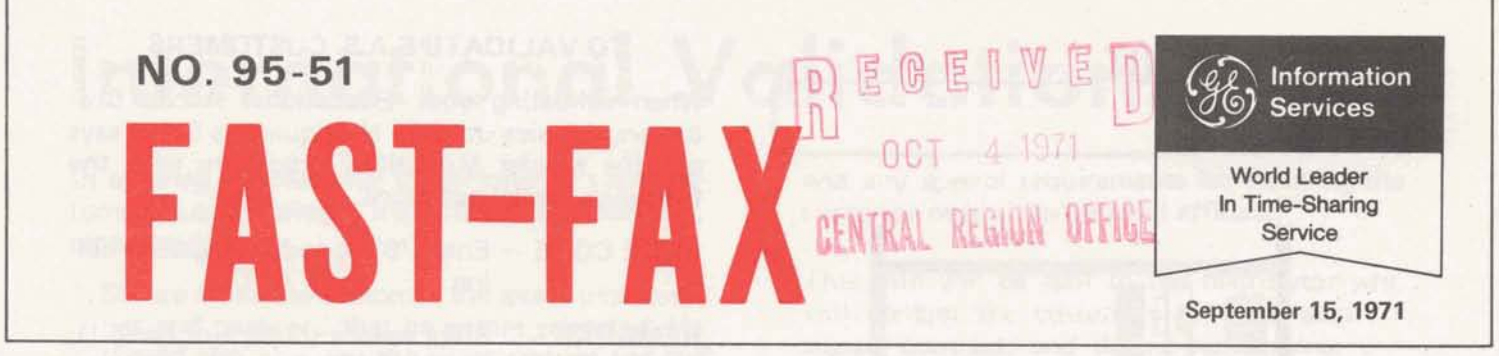

# WHAT'S NEW PRICING OPTIONS FOR AUTOTAB

Jim Schuster, Greensboro, and Jim Lowry, Green-<br>ville, have been working together with two utilities to generate more revenue. Since the utilities started sharing programs, the two power<br>companies have doubled revenue. We allow the started sharing programs, the two power<br>companies have doubled revenue.<br>In all ca

didn't stop there.

utilities in Florida, Georgia, Alabama and Regional Managers. All users qualify. All negotia-<br>Tennessee to share their technology. Working tions for the flat monthly charge basis are<br>together brought this all to LIGHT.

Roger Hobbs, Branch Manager, Washington Government, reports that Cal Dearborn and Bill Hewlett have just received a \$250,000 contract to supply GE Time-Sharing Service to the Defense Systems Management School under a DOD contract to last till June 1972.

Simulation software has been written to train top get information about the new September software release<br>military personnel in project management on key through the free user number BBB00999,NEW. (A copy of military personnel in project management on key<br>defense projects. The contract involved 15 what they will see is included with Sales Bulletin 3000.16) defense projects. The contract involved 15 terminents and special software to handle a light They were also advised that they could get on-line docupen capability. GE got the contract because we **numerated numeration** about the features that interest them through the were the only company that could respond to library program SEPT71<sup>\*\*\*</sup>. (The index to the on-line docu-<br>
mentation is also included with Sales Bulletin 3000.16)

**(Continued** - **Center of page 3)** 

CAPEX, owners of AUTOTAB, and ISMD are<br>now offering all AUTOTAB customers a new **HAPPENING** now offering all AUTOTAB customers a new pricing option. It could mean a significant de-**IN FSO... .** crease in total CRU's to users selecting this option. Effective immediately, users may elect to option. Effective immediately, users may elect to use AUTOTAB and pay CAPEX their royalty in one of two ways;

UTILITIES MAKE CONTACT<br>ster. Greensboro, and Jim Lowry, Green- as part of the run time CRU's, or

As a result of one's program Jim Lowry interested<br>the other in a proposal 20 TermiNets. And they<br>option is only to domestic (USA) subscribers.

Details of the new pricing option are spelled out One utility is now starting a user group for all<br>utilities in Florida. Georgia. Alabama and Regional Managers All users qualify. All peoptia. conducted between CAPEX and your customer. GE RESPONSE PAYS Before talking with your customer, discuss the situation with your manager. All questions, call Clarence Selin, 8\*273-4731.

#### TIME-SHARING LEADER TELLS USERS TO GET SEPT. RELEASE DATA ON-LINE

Users were told in the Time-Sharing LEADER that they may

mentation is also included with Sales Bulletin 3000.16)

**For Fast-Fax call: TTY 8'273.4524 8'273-4421 or 8-273-4714** 

GENERAL ELECTRIC

**INFORMATION SERVICES MARKETING DEPARTMENT** 

# **PLANT LAYOUT**

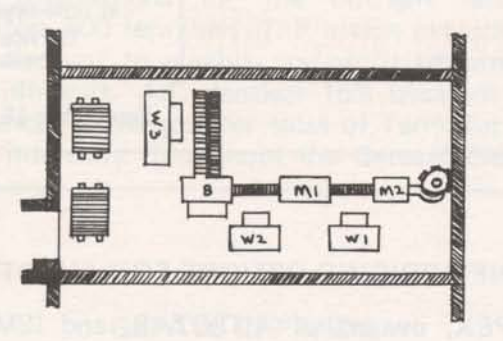

**PLANT LAYOUT**<br> **ANYONE?** TO VALIDATE E.A.S. CUSTOMERS<br>
When validating over Educational Access Cus-<br>
tomes, Monica Jordan, Headquarters Sales, says<br>
use the regular MAILBOX procedure with the<br>
FRAFIE CODE — Enter '9' to i Plant layout using time-sharing was the subject of a seven page article appearing in **the** June issue of The Journal of Industrial Engineering. It was writ**ten** by James Moore of Northeastern University, and discussed plant layout applications available through the GE system but only accessible by James Moore's user number. The program is called CORELAP and is capable of designing plant layouts given the relationship between all pairs of activities in the layout, and the floor area requirements for each of these activities. Copies of the article are available on request from FAST-FAX. All inquiries concerning CORELAP should **be** directed **to:** 

James Moore, Engineering Mgt. Assoc. **590 URC/O** Northeastern University Boston, Mass. 02115

#### PALLET, PACKAGE PROGRAMS BEING REMOVED FROM MARK II LIBRARY

The pallet layout and package design programs which have been in the Mark II Library will be removed September 30, due to lack of use. Please advise any user that these programs will not be available after this date.

#### **TPORTS IMPROVEMENTS**

Along with the names of sources and destinations in the Transportation and Distribution program, TPORT\$\*\*\*, it has been further modified to include dummy row or column (as the case may be) automatically if the total supply is not equal to total demand. Now users need not include a dummy source or destination if the total supply is not equal to total demand, said Din Kurawadwala, **AM** DO.

#### TO VALIDATE E.A.S. CUSTOMERS

When validating your Educational Access Customers, Monica Jordan, Headquarters Sales, says use the regular MAILBOX procedure with the following special notations:

 $\overline{C}$ 

 $\overline{C}$  $\overline{\phantom{a}}$ 

- RATE CODE Enter **'9'** to indicate special billing
- **REMARKS** State service (Mark I or Basic 1): PLAN **(EAS);** Type of institution (Secondary School or College); Rate (\$400/\$500/\$600/\$750).

#### For example:

#### REMARKS - SERVICE = MARK I: PLAN=EAS; COLLEGE; \$750+PSU CHARGES

You may validate your E.A.S. customers no. anytime after August 23. For each E.A.S. User Number leased prior to September 30, 1971 (providing first billable month occurs prior to Jan. 1, 1972) you are eligible for a \$50 bonus. To apply, complete the E.A.S. bonus claim form (distributed with Sales Bulletin No.158), attach MF-1 and mail to S,G. Morehouse, Manager-Revenue Accounting, Bethesda.

#### NEW SUPEREAD

**New** field test documentation for the SUPER-EA D/SUPE RITE FORTRAN/FIV subroutine series is available from AMDO through FAST-FAX. Sample programs, examples, techniques, etc. are included.

#### NEW FlVL ROUTINES

Ten **new** FlVL subroutines are available on the system. Documentation won't be printed until September, but Fast-Fax can give you Xerox copies.

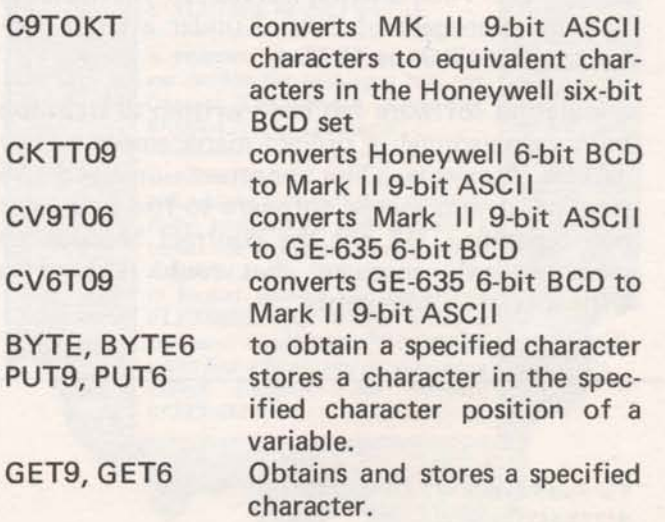

# **International Validations**

In securing international validations for your customers, Lee Schwieger, Int'l Information Services, recommeds:

- 1. Secure from **the** customer the exact user number and password that he wishes validated. He should also give you the exact address and the foreign contact's name in each of the locations where validations will occur.
- 2. Write or call Lee **Schwieget, 8+273-4694** and give him the information with the name of the customer rep who is authorizing the user numbers, It would also **be** helpful to have some brief description of the applications to be used

and any special requirements for handling the customer or his international affiliate.

- 3. This info will be sent to the distributor who will contact the customers affiliate, secure a signed contract, and determine terminal and training requirements.
- **4.** The Distributor will validate user number thru his mailbox and advise Lee who will in turn advise you when it has been completed.
- 5. Have the customer forward to his international affiliate any documentation required to operate their software.

#### FSO ACTIVITY ...

John Timmons, New England District Manager, toasts his tiger team of John **Boshert,** South New England Branch, Paul **Twcotte,** District staff and Dave Sweetman, Eastern Regional Staff for the order **entry** system they are working on a small appliance manufacturer. We're looking for a clean sweep there.

In sunny Southern California, Ron Fellows and **Bruce Sangster** are just completing a management information system for a hotel chain. This wilk incorporate reservations and accounting procedures. Now that's what we call a good bedfellow.

#### INDUSTRY 'FIRST' FOR GROCER

Red coat Mike Emmi is working on a scheduling program for a large chain grocer. When it's implemented by some **250** stores, the company will be able to more effectively control the scheduling of personnel on a weekly basis. This application may be the first in the industry and has broad applications to large discount chains, other supermarket chains & hotels. We'll report more on this in a later issue.

Vern **Wedow,** and Chuck Hale, Detroit, are working on a system study for a toolmaker. This study is looking at a 5 year plan for the company and the first module will be a parts scheduling and inventory management program.

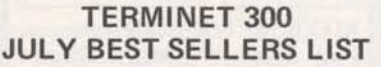

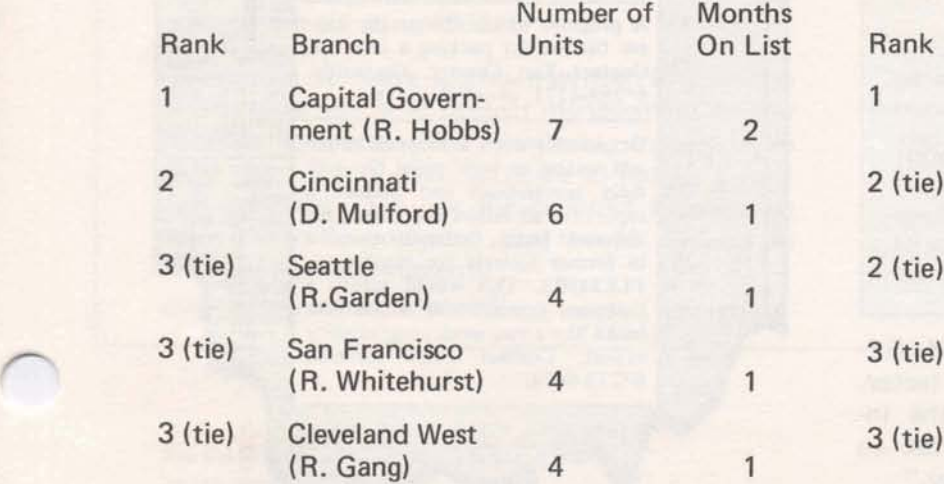

#### TERMINET **3OCl**  AUGUST BEST SELLERS LIST

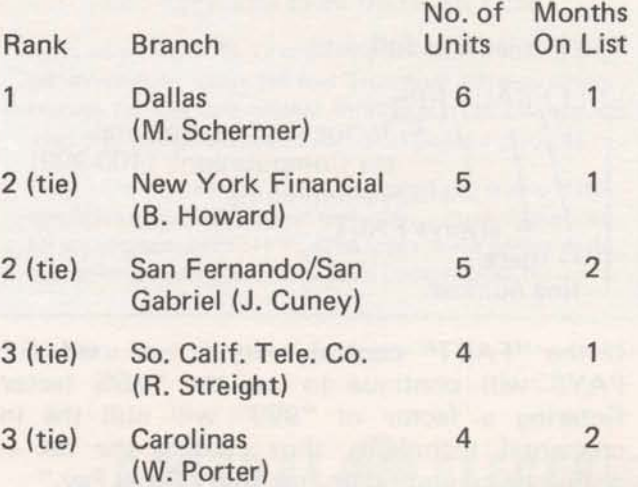

#### EDUCATIQN AL DISCOUNT ON SALE OF TERMINET

A 15% discount may now be offered to educational institutions for the outright sale of TermiNet 300 terminals. This action extends the 15% discount to eligible non-profit educational establishments. An identical 15% discount was announced in August for sales of TermiNet 300 units internally throughout the General Electric Company.

#### GEPAY\$ EXPANDS, MAKES TAX ADJUSTMENTS FOR ADVANCE VACATION PAY

#### Number of Employees Increased

The number of employees in the Generalized Payroll System, GEPAY\$ has been expanded from 300 to 500. Strong consideration should be given to using the high speed of the TERMINET 300 for payrolls in excess of 200 employees advises Ray Porter AMDO.

#### lncremetal Tax Computation

The term "Incremental Tax Computation" is used to define the special technique GEPAY\$ uses to correctly compute taxes on "Advance Vacation Pay" payments included with an employee's regular pay period earnings. With most computer payroll systems the inclusion of "advance vacation pay" with regular pay period earnings will cause the employee's taxes to be calculated in a higher tax bracket, resulting in an inequitable tax deduction. A new optional PROCESS CONTROL FILE entry has been established to allow the User to define the incremental factor. This new control entry, if used, should be added as the last line to the PROCESS CONTROL FILE.

The format is as follows:

LLLLbFACT,FFF  $E$  factor for "Incremental tax Computation" (100-999)  $\angle$  always comma (,) always FACT space line number

If the "FACT" control entry is not used, GE-PAY\$ will continue to use the 175% factor. Entering a factor of "999" will null the incremental technique, thus causing the tax to always be computed on the total "Gross Pay."

4

Several have asked if ISMD is going to have an income tax package, for 1971. Current plans are to offer one in the Mark II Library for the 1040 long form, including income averaging. As soon as the government specifies regulations concerning this 1040 form, the program will be available.

Should your customer desire to modify the tax programs to meet his needs please contact Gary Mudler, 8\*273-4365.

#### RESOURCE AVAILABLE THRU NETWORK

RESOURCE Service will be available to keyboard terminal users through NETWORK only beginning September 1. Local telephone lines in Washington, Philadelphia, and Cleveland and Dial-Comm for low-speed terminals (up to 30 cps) will be discontinued on that date.

Remote processor terminal access will continue to be available in the Washington and Cleveland areas with no charge to local telephone numbers, said Frank Haynes, RESOURCE.

RESOURCE Technical Reference TR-71-009 describes changes to access and improvements to RESOURCE following integration with NET-WORK. Copies of the technical reference have been distributed to sales offices which have RESOURCE customers. The reference and the local NETWORK telephone numbers should be given to all your **RESOURCE** users.

 $\bigcirc$ 

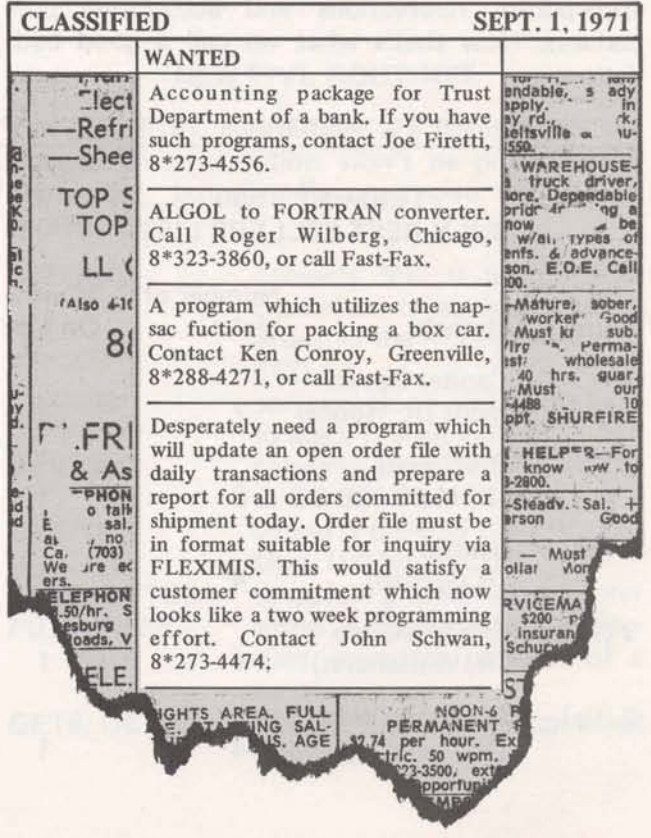

**Information Services** 

**FAST-FA** World Leader

**0302.01** 

# **ONE LOCAL** tion network capabilities. Not only are there

**October 197l** 

Beginning October 25 - customers will be able to access any Mark I, Basic 1, Mark Delta, Mark II or access any Mark 1, Basic 1, Mark Delta, Mark II or Updates to the Directory such as new locations<br>Resource system by dialing only ONE local where 30 character per second service is now time. The ONE local telephone number is listed in the new International Telephone Access Direc-<br>tory, October 1971.

The Directory is a good visible indicator for GE Line Ord<br>Network users and prospects of GE total informa ... 1401.01. Network users and prospects of GE total informa-

pages and pages of cities where a local telephone<br>can access our systems, but it also gives a quick **TELEPHONE NUMBER** reference of the different service offerings. It continues to emphasize what GE Network can<br>mean to customers - businesses with dispersed mean to customers - businesses with dispersed **TO ACCESS SYSTEMS** operations have immediate access to central gathering, storing, and processing of data for much needed timely information reports... and this can be used as supplemental computer power<br>to a customers in-house equipment.

Resource system by dialing only ONE local where 30 character per second service is now<br>telephone number. The gradual implementation available (see list on page 3 of this EAST-EAX telephone number. The gradual implementation available (see list on page 3 of this FAST-FAX<br>which began in August will be completed at this issuel will be reflected as it hannens in the Imissue) will be reflected as-it-happens in the Im-<br>mediate Run User Number NHA0300.

> You may order quantities of the October 1971. Directory for your customers through the On-<br>Line Ordering System... it's publication number

## **CUSTOMERS DISCOVERING NEW FEATURES**

The customer hot line on the new Mark II fall features is gaining popular usage. Users accessed the Free User Number giving the features, highlights and benefits over 1600 times in five days. And, more than half of them called the program SEPT71\*\*\* to get the on-line user documentation of part or all of the new features.

If you have a customer who hasn't become acquainted with the new Mark II fall features (internally known as PR29A), have him call the hot line Free User Number today... it's NBB00999,N EW.

 $1M(10-71)$ 

**For Fast-Fax call:** TTY **8'273-4524 8\*2734421 or 8\*2734714** 

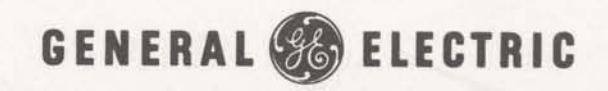

**INFORMATION SERVICES MARKETING DEPARTMENT** 

# NSS **NOTES**

#### **TRW's STRU-PAK NOW THRU ASDS**

TRW is now offering its well-known STRU-PAK library of structural analysis programs through the Author Software Distribution Service, said Bill Noble, NSS manager. This comprehensive package has both static and dynamic capabilities.

The key people at TRW to contact are:

Rex W. Farnsworth - Sales/Support

Mrs. **Madtine** McNair - **Publications/Promotional**  Material.

Calling through DIAL COMM 8\*434-4011 ask for 535- 1 250.

The mailing address is:

STRU-PAK Program Service Bldg R3/2078 Systems Group of TRW, Inc. One Space Park Redondo Beach, Calif. 90278

Previously a reseller customer, TRW will be converting its current customer base (well over 50) to the ASOS in the near future. As indicated in FASTR\*FAX message, NEWS2\*74, the following steps should be taken if you are contacted by a representative of TRW Systems **or** a TRW customer directly:

- Standard initiation of service if not now a customer of lSMD with the one exception the \$100 initiation of service charge for new customers who were TRW reseller customers prior to Aug. 27 is waived.
- 2. Make a MAILBOX entry requesting the validation of a NSS user number in the AQ63 catalog.
- 3. Provide normal support as for any other ASDS customer.

Remember, all current TRW customers represent additional revenue in your branch. Don't wait too long to sign up current reseller customers as TRW has indicated that STRU-PAK will be also available on National CSS and CDC.

#### NATIONAL ACCOUNT METALWORKING CATALOG

#### Slated for early October

Catalog AQ08 has been set aside for early October implementation of the long-awaited National Account Metalworking Catalog. Jones & Larnson and Warner & Swasey will be **the** first machine tool manufacturers to offer their N/C postprocessor software through this vehicle.

You'll be hearing more about this unique packaging approach in the near future from Joe Dornonkos as a vehicle for further building **N/C**  revenue. And, yes, MR's will receive revenue credit for all customers in this catalog.

#### TIMEAVARE'S RISKAN *AND* RADAC PACKAGES STILL AVAILABLE ON ASDS

Time/Ware recently removed its quality control package of software from the NAQ23 catalog due to lack of usage. Gerald Johnson of Time/Ware indicated, however, that the RISKAN and RADAC packages continue in AQ23.

In addition, Johnson has indicated that an alternative approach for obtaining specific programs for customers would be provided. Contact Bill Noble (8\*273-4657) should one of your ternative approach for obtaining specific programs for customers would be provided. Contact<br>Bill Noble (8\*273-4657) should one of your<br>customers desire to obtain one or more of the programs removed from the Time/Ware catalog.

-

## GE ENERGY SYSTEMS OPERATIONS OFFERS THREE-PHASE SHORT-CIRCUIT<br>PROGRAM – THRU ASDS

ESO is offering a 50 bus, three-phase short circuit program, using matrix solutions. It can be used for short circuit calculations on either the new ANSI Standard (C37.010 - 1964 and C37.5 - 1969) or AIEE Standard (C37.5-1953). ESO, part of the GE Industry Sales and Engineering Operation, will be selling it to industrial users and consulting engineers in the U.S. through the Industrial Sales Division sales engineers. The key contact at Energy Systems is

J.D. Burns **Generat** Electric Energy Systems Operation Bldg 6 Room 304 1 River Road **Schenectady, N.Y.** 12345

Call D tA **L COMM 8\*235-4664 cw** (5 18) **34-22** 1 1 **Ext. 5-4664** 

#### **DID YOUR**

#### **DEMO PROGRAMS FOR TERMINET-300**

### **CUSTOMERS**

#### **GETTHE WORD?**

**To Network** 

No dates have been set yet, but the old BASIC capability under the system name BAX is a prime<br>candidate for removal. It will go in two steps first the compiler and then the run-time package.

Will this present any problems to any of your customers? Call **Bill** Backer on 8\*2734698 and give him your inputs.

BEGINNING OCTOBER 25 - All Mark I, Mark Delta can be called through same number used for calling any Mark II system.

#### **MORE 300 BAUD SERVICE**

Recent additions to the locations that now have 300 baud capability, as of October 1, 1971, include:

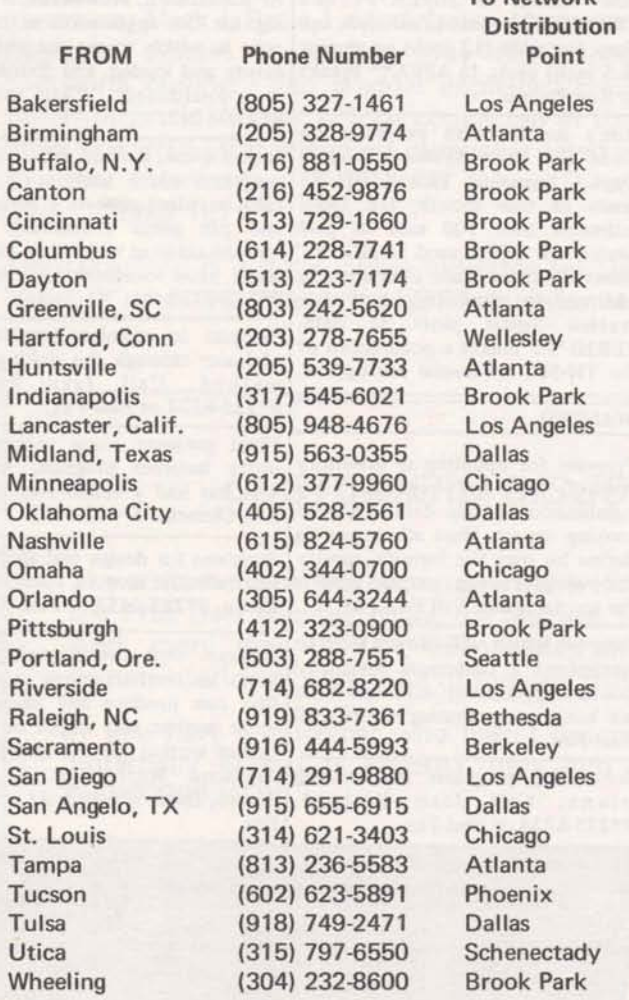

Instructional and demonstration programs are available on APEX\*\* for the TermiNet 300. The program names and a brief description of each are available by LlSTing the file called TERMINAL on APEX. An index to these programs is duplicated here for your reference.

#### PROGRAM (P) DESCRIPTION SUBROUTINE (S)

HTDEM $\emptyset$ 1 (P) Columnar numeric printing with and without **the** use of electronic horizontal tabulation. Prints four (4) columns of 15 lines at print positions 1 **#,60** and **90. Ako** prints amount of time for each example, shows 70% **savings**  using horizontal tab **(HT).** 

 $HTDEM@2 (P)$  A FORTRAN program using HT to rapidly print out a sine wave.

- HTSUB1 (S) A FORTRAN subroutine illustrating how to set horizontal tabs on the TermiNet 300 in FORTRAN.
- PRDEM $/$  (P) A BASIC program that prints in upper and lower **case** alphabetics and numerics, a **user**  specified number of lines and number of characters per line. Useful in demonstrating the print **quality** of the TN300 printer.

VIFF (P) For units equipped with the vertical tab and form feed option, **this** program **testx end**  demonstrates VTFF operation.

TNASR (P) A demonstration and teaching program. Turns on **the** paper tape punch, sends a sample program and gives instructions for re-sending the tape; all under program control.

TNDEMbl **(PI** A demamtion **program** illustrating many TN300 features: HT, upper-lower printing program controlsd **reader** on *81* **off, etc.** 

#### **TERMINET 300 SEPTEMBER BEST SELLERS LIST**

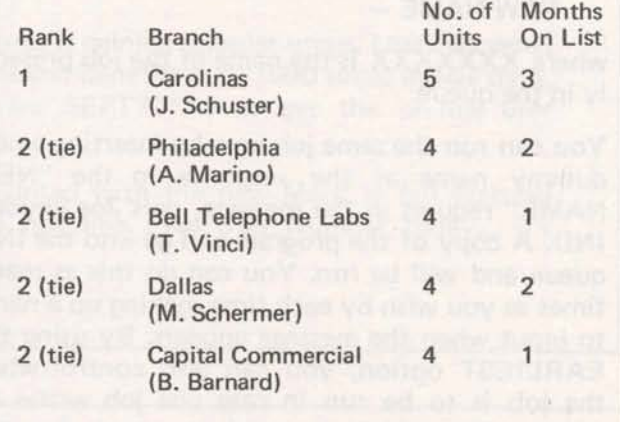

#### GPSS EXPANDS

A new expanded version of XGPSS called BIGPSS\*\*\* is now available on the system. It can handle more than twice the size of the model (data) XGPSS\*\*\* or GPSS\*\*\* can handle. This has a storage capacity of 4000 locations compared to 1800 locations of XGPSS\*\*\*. Now you can run medium to large size GPSS model on BIGPSS\* \*\*, says Din Kurawadwala.

#### INPUTS NEEDED ON G.L.A.S.

Roger Black, a recent addition to Applications Marketing for the Accounting/Accounting Services market, needs your inputs on a new General Ledger Accounting System.

As a preliminary step in providing marketing support for the new package, we would like current information concerning implementation, support and cost problems associated with the current package. This information will be used to prevent some "ills" from being associated with the new package, said Roger. In addition to the inputs for GLAS, any problems encountered with LABOR\$ or GEPAY\$ packages should go to Roger. You can talk with him on 8\*273-4718.

#### REPEATING PROGRAM UNDER INDEPENDENT RUN

In some instances you may want to run the same program under IND run several times. If the job, however, is already in the IND queue, the following **message** will appear:

DUPLICATE FILE NAME - XXXXXXX NEW NAME-

where XXXXXXX is the name of the job presently in the queue.

You can run the same job now by inserting a new dummy name as the response to the "NEW NAME" request in the message, says **Joe** Snyder, IND. A copy of the program will go into the IND queue and will be run. You can do this as many times **as** you wish by each time making up a name to input when the message appears. By using the EARLIEST option, you can also control when the job is to be run in **case** one job writes an output file which is used as input for the succeeding job.

# **SEMINAR PLANNING?**

Jack Novick, Headquarters Sales, has been rounding up some selling hints, and received excellent input from Don Smith, Louisville. It's a SEMINAR PLANNING AND CHECK LIST. Sub $jects$  covered include  $-$  considerations, what topics to investigate, activities 3-4 weeks prior, activities 2-3 weeks prior, 1-2 weeks prior, 1 week prior, and day before. Also it gives pitfalls, thoughts, registration form, sample letter of invitation, agenda and wrap up.

If you'd like to have a copy of this for planning your seminar, Fast-Fax will send you a Xerox copy. Thanks Don Smith.

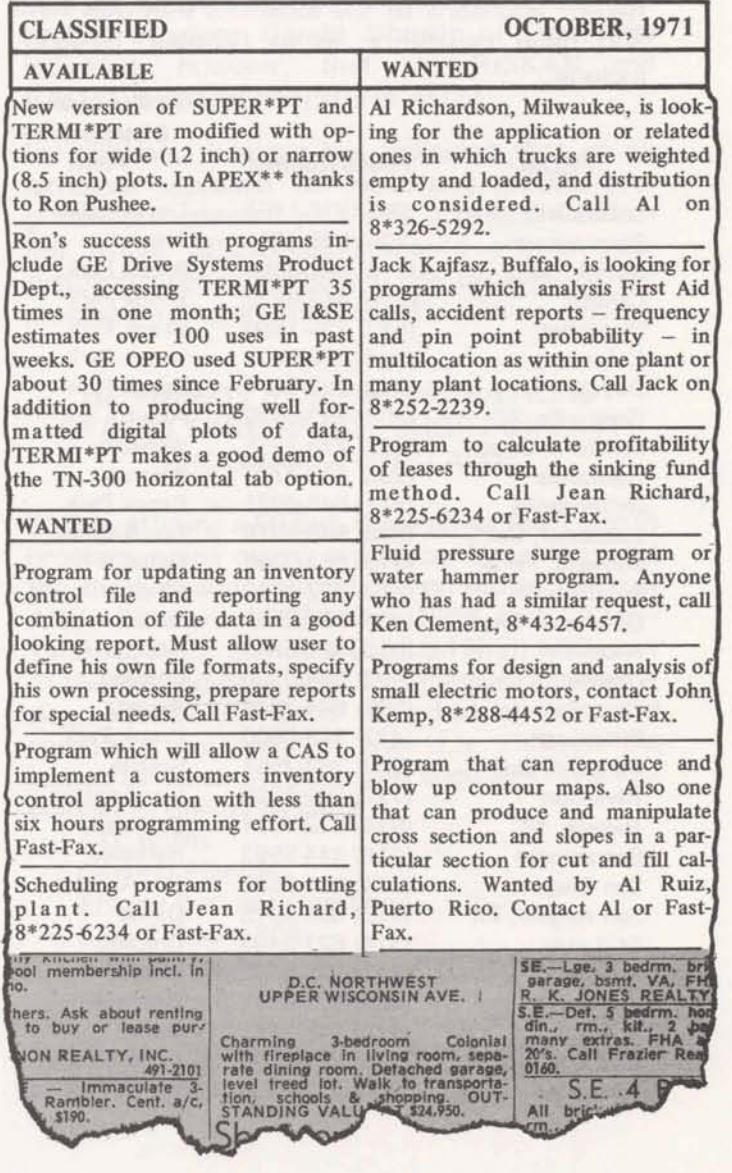

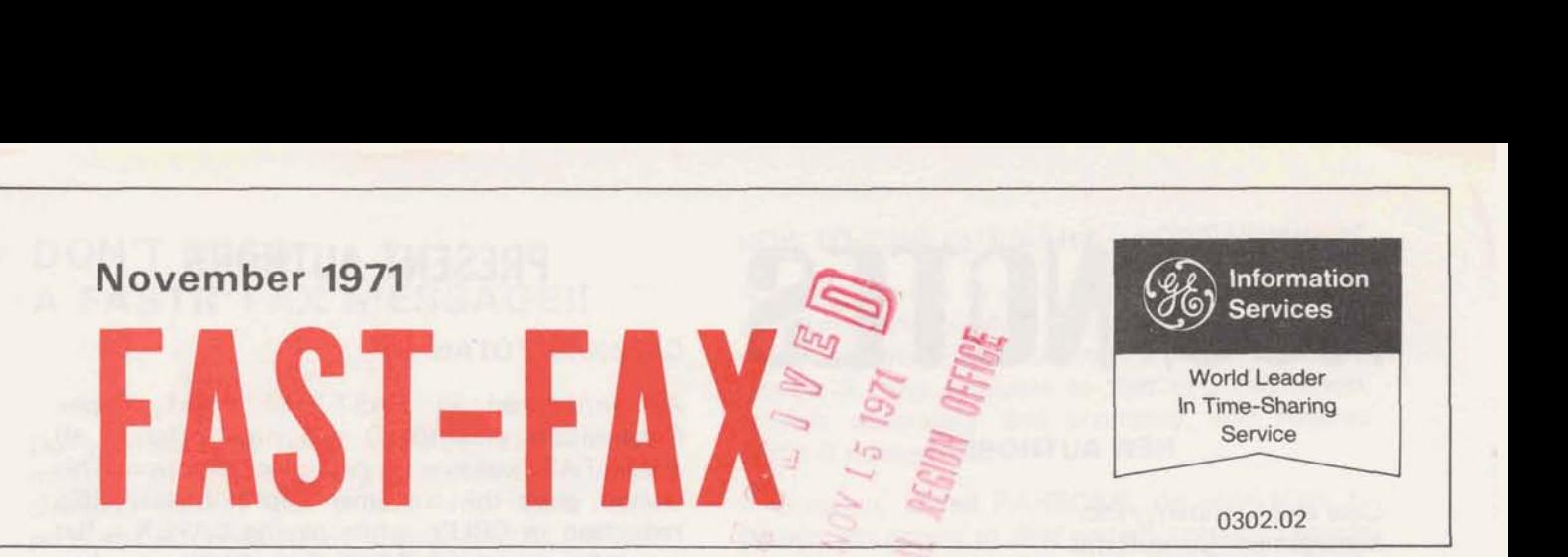

#### CALENDAR MONTH BILLING BEGINS IN 1972

In response to customer requests ISBD is going to change over to calendar month billing starting in 1972. This will eliminate any confusion regarding what period was covered by an invoice, and it should result in a more even distribution of billing days among the months of the year.

This change will result in some lack of com- PR30 FIELD TEST parability between monthly figures in 1972 and 1971 as we have been using a fiscal month billing During the second week of November, Field Sales<br>cycle. But most customers should enthusiastically Offices will receive a limited number of Advance

bills in December.

"FOR MORE INFORMATION" coupon was made available for the first time in the September-October issue of "The Time-Sharing BACKUP DURING PR30 INTRO LEADER". Similar types of coupons have been used by sales offices for some time in generating reader response through their local newsletters. As software changes take place with the intro-

corporate level (vp's, staff consultants, dept. mgrs.), and 15% from data processing personnel, the bulk came from the engineering and R&D is described in FASTR\*FAX message NEWS2\*03.<br>readers.

been filled from Bethesda, and the coupons now temporary means of getting around it, will you are being forwarded to branch offices. Marketing need to convey this information to him. But this reps may want to follow-up with a sales call when illustrates again our interest in minimizing the name on the coupon appears to be a good customer inconvenience as we go about the lead for more revenue!

**PR30** 

cycle. But most customers should enthusiastically offices will receive a limited number of Advance<br>welcome this change since it conforms more Belease manuals AR3000.02 for PR30 features welcome this change since it conforms more Release manuals, AR3000.02, for PR30 features.<br>
closely with their accepted business practices. For field testing these features a list of FRFF For field testing these features, a list of FREE Customers will be informed of this change in the user number for the regions and districts is<br>December LEADER, and by a notice with their available in FASTR\*FAX message, NEWS2\*95.

LEADER COUPONS UNCOVER<br>
POSSIBLE REVENUE LEADS
SIBLE REVENUE LEADS

POSSIBLE REVENUE LEADS

POSSIBLE REVENUE LEADS

POSSIBLE REVENUE LEADS

POSSIBLE REVENUE LEADS

POSSIBLE REVENUE LEADS

POSSIBLE REVENUE LEADS

POSSIBLE R storage under these FREE numbers to an absolute minimum.

duction of PR30 you should be aware that Looking over the more than 350 coupons re- provisions have again been made to protect ceived, it was found that over 15% came from the customers from having programs that won't run.<br>
corporate level (vp's, staff consultants, dept. Explanation of the available backup for BASIC mgrs.), and 15% from data processing personnel, and  $FORTRAN -$  source and object  $-$  programs the bulk came from the engineering and  $R&D$  is described in  $FASTR*FAX$  message NEWS2\*03.

The "INFORMATION" requests have already Only when customers report trouble and need a necessary job of improving our service offering.

 $1M(11-71)$ 

**For Fast-Fax call: TTY 8\*273-4524 8\*273-4421 or 8\*273-4714** 

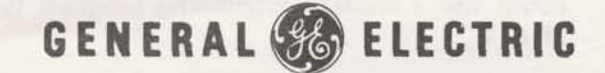

**INFORMATION SERVICES MARKETING DEPARTMENT** 

# NSS NOTES

#### NEW AUTHORS

Case and Company, Inc. Management Consultants

Case and Company is offering a comprehensive business system package which includes project accounting, performance analysis and labor distribution. It is oriented toward engineering, consulting, architectural design, and other labor intensive service firms. Its new Author Software Distribution Service (ASDS) catalog is NAQ65. The main contact is:

Mr. Randall Leiby Case and Company, Inc. 440 Hanna Building Cleveland, Ohio 441 15 (216) 696-8050

Stanford Research Institute

SRI, a new National Account Software Service (NASS) author, is offering a Decision Tree generation and evaluation system on the NAQOG catalog. (Note: MR's can receive revenue credit for customers on any NASS catalog). Its package is aimed primarily at clients of SRI. An Author Profile on SRI objectives will be out shortly. The key contact is

Mr. Ramon Zamora Stanford Research lnstitute 333 Ravenswood Ave. Menlo Park, CAlif. 94025 (415) 326-6200 Ext. 4822 (8\*423-0111)

#### THE QUESTION THAT ALWAYS GETS A "NO

There's been one consistent question through two years of Fast-Faxing. It's been, "Do you have a student scheduling program on time-sharing?"

If you can lend any help on this one, please call Fast-Fax. There must be two dozen offices who could use a student scheduling program for the Mark 11.

## **PRESENT AUTHORS**

#### CAPEX/AUTOTAB

As announced in FAST-FAX 95-51, Capex Corporation and ISMD are now offering all AUTOTAB customers a new pricing option. This option gives the customer approximately 66% reduction in CRU's, while paying CAPEX a flat monthly charge of \$400. For details, see Len Hendricks letter of Aug. 30, 1971 to all FSO managers. Much interest and action is being generated by this new option. Five customers already have signed up and several more are in process. Take advantage of this revenue building opportunity!

#### TRW STRU-PAK (NAQ63)

Remember TRW (STRU-PAK) is converting its customer base (well over 50) to a new ASDS arrangement as outlined in the last issue of FAST-FAX, 0302.01 as well as NEWS2\*74. All current TRW customers can represent additional revenue in your branch till! Don't let National CSS or CDC get these first.

#### NEW NETWORK SOFTWARE SERVICES LIST OF AUTHORS

With this issue of FAST-FAX is a listing of current Network Software Services (NSS) authors and applications.

Contact Bill Noble, 8'273-4637, or Jerry Paulsen, 8\*273-4357 to answer any questions regarding NSS.

**r 1** 

#### TN-300 OPTION

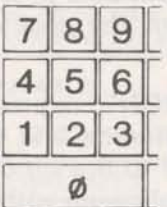

Abe Batt, Los Angeles asked: Is the ten-key pad available with the TermiNet 300? ... After January 1972, TN-300's shipped will have a 10-key numeric and special symbol pad option. Those manufactured before 1972 cannot be retrofitted to take the option. Price not yet available.

# **A FASTR\*FAX MESSAGE!!**

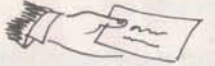

Do you have the latest in PR30 release information, on-line ordering publication number changes, market file inputs, and other very pertinent information? It is given almost daily in FASTR\* FAX messages on the FPH56 catalog.

When you use the FPH56--- catalog, the latest FASTR\*FAX messages are "headlined" in Immediate Run for two or three days, such as

**NEWS2\*95 FREE USER NO. 'S FOR PR30 FIELD TEST** 

You call up the FASTR\*FAX messages in this manner

#### **FUNCTION?LIS FAX NEWS2\*95**

When you want to check to see that you didn't miss any of those which were "headlined", you can get a complete listing of the latest messages still on the system by

#### **FUNCTION?DES FAX FUL**

**n** or, if you just want the NEWS2"XX messages and the dates they were put on

**FUNCTION?DES FAX PAR** 

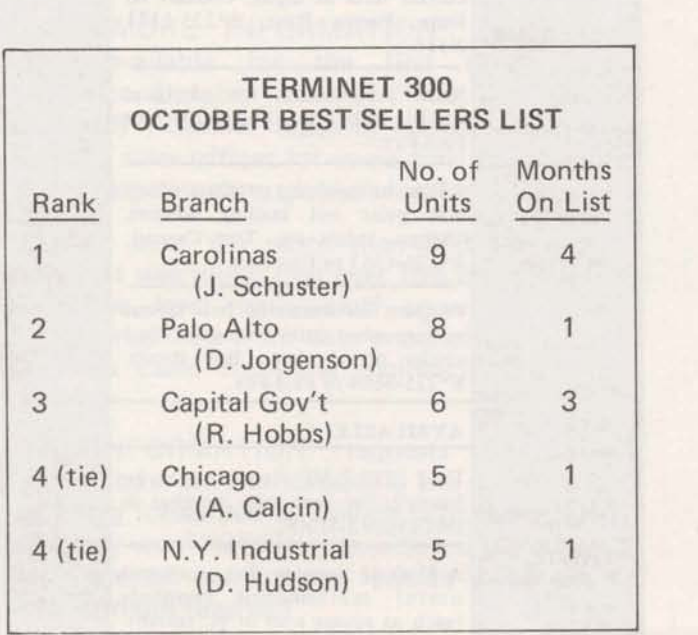

#### **DON'T MISS** HOW TO FIND OUT MARK II PORT NUMBERS

A recent change in sign-on procedure eliminated the automatic printout of port number. A new means of obtaining a customer's port number by session is now available so that you can report trouble accurately and promptly, and request credit if necessary.

A program, called PARSCAN, on each Mark II system has access to that system's session records for the current day. You tell PARSCAN which user number you want to investigate and it will then print out connection information on completed sessions, excluding those in process. For example, a printout of 4204 means:

Central Concentrator 4 Remote Concentrator 2 Port 04

PARSCAN is available to ISMD field personnel only with these immediate run user numbers on the systems indicated:

NHK97125,ISMD TDK97125,ISMD KGK97125,lSMD FFK97125,ISMD LSK97125,ISMD DPK97125,ISMD GI Kg71 25,lSMD BCK97125,ISMD AV K97125, ISMD

FASTR\*FAX will be used to notify you of any password changes.

Since PARSCAN can furnish info only on Mark II current day sessions you must call customer service if your interest extends beyond this.

To facilitate trouble shooting you can also advise customers, when appropriate, to use the "TTY" command at the first sign of trouble. This will print out the port number for future reference.

Field Sales Instruction 7.3 is being revised to provide a more current description of how to request credit.

## **NUMERICAL ANALYSIS ROUTINES**

A reprint of the Numerical Analysis Routines, 807321C, is now available from the On-Line Ordering System (OLOS), according to Norm Otis. The principal reason for the length being increased from 340 to 390 pages is a longer sample solution to the problem of fitting the sum of three exponentials using the NLSQ subroutine. An additional subroutine for Romberg integration is also included.

#### STATISTICAL AIDS

The Oct. 1 issue of STATOGRAM, a newsletter of statistical applications for engineering, is about "Fixed, Mixed, and Random Effect Models." You can request single copies from Mrs. Beulah Melius, 8\*235-4782. Mrs. Melius can also put you on the STATOGRAM mailing list.

Resource bulletin for "Probability, Statistics and Applied Mathematics," may be obtained, single copies only, from Mrs. Mary Jane LeGere, 8\*235-3754. This bulletin gives a description of some technical personnel and their activities at GE Corporate Research and Development citing ERAN and STATSYSTEM. It's another source of technical time-sharing applications for internal GE accounts.

For your GE customers, "Engineering Idea Exchange" is a useful publication, which often gives cost savings proposals using time-sharing services. Contact Mrs. Kay Diehl, 8\*235-3103, to get your name on the mailing list.

## **THE MARKET FILE LIBRARIAN** ... **SOMEONE YOU SHOULD KNOW**

A person you should get well acquainted with in your office is the Market File Librarian. This person can point you in the right direction to get from the Market File all the publications and promotion sheets related to your customers needs. And the Librarian will also be informing you and others in the office of the latest publications available. Make a point to get acquainted today!

When you have questions concerning the Market File, call Jim Doyle in Fast-Fax, 8\*273-4714.

#### MAP INFORMATION

Mark Delta Services Operation now handles MAP, an Information Management Analysis & Projec-tion System. For questions on -

Software support and data base updates Call S. Arisetty, 8\*225-8291

Service initiation, customer training and sales coordination

Call Janice Weinberg, 8\*222-3168

Business services (billing, contract administration)

Call Roger Dumas, 8\*225-83 18

To get a price list of MAP services, order 0800003 from the On-Line Ordering System.

TELEPHONE CHANGES

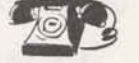

Orlando, Fla. Dial Comm is now 8\*281-7180

Waltham, Mass. (New England District) local number is 890-0300.

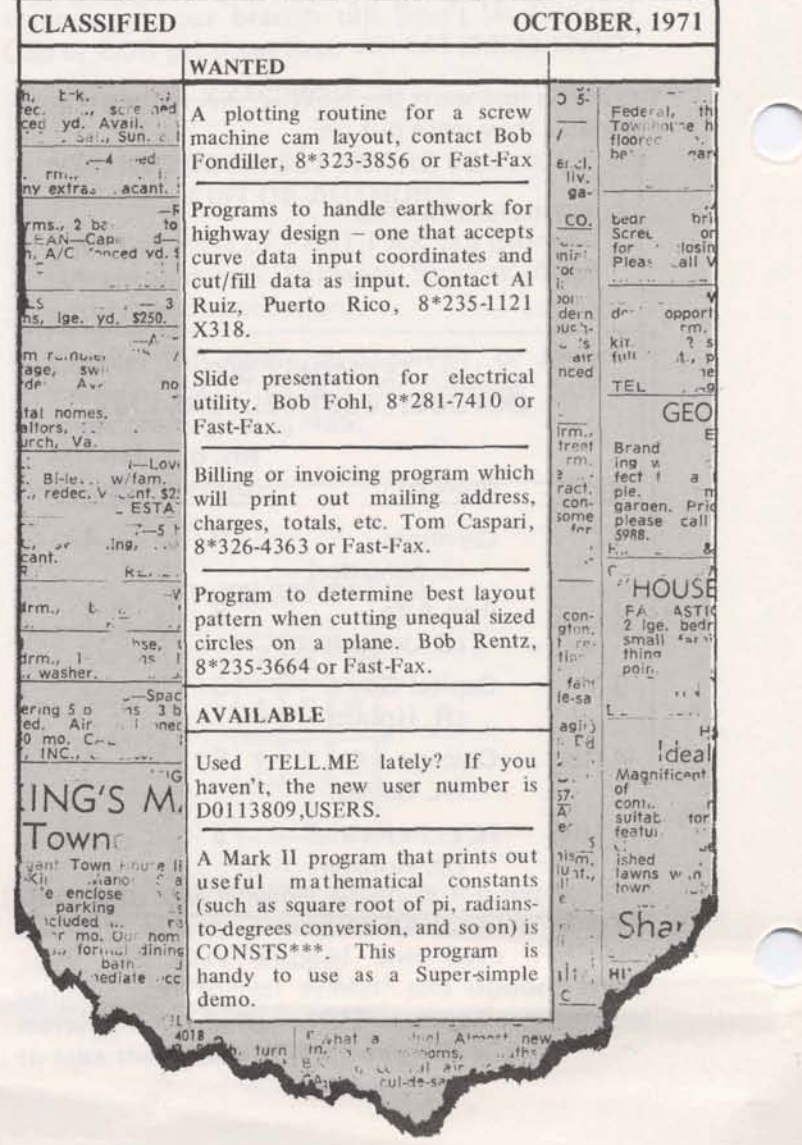

November 22, 1971<br> **November 22, 1971**<br> **November 22, 1971**<br> **November 22, 1971**<br> **November 22, 1971**<br> **FAST**-FA) Information Services

**4** 

*b* 

**0302.03** -

# **PR30** - **HARBINGER OF EDP**

PR30, scheduled for release January 17, 1972, o SCRATCH FILES can be automatically greatly increases your ability to pursue data created, used and purged without any action greatly increases your ability to pursue data processing applications previously impractical via required by the user. time-sharing. In its strictest sense, data processing isn't new to time-sharing. Today customers of SHORT SIGN-ON eliminates the necessity<br>around the world use even the Merk L for the user to input NEW. OLD or around the world use even the Mark I for for the SYSTEM. inventory control and payroll. But PR30, added to the Network and other features introduced in to the Network and other features introduced in o USAGE STATISTICS that may be meaning-<br>1971, represents a major step that allows us to less or confusing to the terminal operator can<br>handle many more classical, complex and handle many more classical, complex and com-<br>prehensive EDP applications.

**without sacrificing the virtues of time-sharing.**  The elements of PR30 breakdown into three key areas that highlight this fact:

#### **USER SIMPLICITY**

User simplicity is just another way of saying self-contained complex systems can be program**med** so that any clerk can operate them at the terminal. Now people who wouldn't be allowed within ten feet of the typical glass-encased computer room only need to dial a phone and punch a keyboard to be an important link in an international system.

For example, PR30 will include:

o CALL CREATE, PURGE, COPY and AC-TIVITY are added to other subroutines that execute system commands within running programs to further complement Immediate Run capability.

- 
- 
- 

GE Network service now encompasses some of<br>the most important features of data processing<br>to many prospects and customers.

#### **FAST FAX PRODUCT PREVIEW**

To give you a broader perspective, an inside track on up-coming developments and a preview of HQ sales support plans, this issue of FAST FAX kicks off the first in hopefully a continuing series of profiles on key service features. Because PR30 is a complex release, upcoming issues will attempt to delve in greater detail into Archival Store, Journalization, etc. RMS will receive similar treatment. Hopefully, a preview of what's coming and some insight into its relationship to your day-to-day efforts and our total service will enable you to factor new releases into your sales plans before they hit your desk. If you approve of this idea or have any comments or suggestions, please let us know.

 $1200(11-71)$ 

-

**For Fast-Fax call: TTY 8\*273-4524 8'273421 or 8\*273-4714** 

**GENERAL** @ **ELECTRIC** 

**INFORMATION SERVICES MARKETING DEPARTMENT** 

Complementing user simplicity is **an** arsenal of EDP niceties. Real time inventory control or sales order processing can be programmed with father/ grandfather generation files, scratch files and archival files, plus assuring virtual simultaneous access from all over the U.S. and Europe. For instance:

- $\Omega$  Journalization  $-$  for the man who can't live with 98% reliability, transactions can be simultaneously and automatically written to disc and mag tape in real time, to provide maximum assurance of data recovery.
- $o$  FILE SHARING  $-$  allows an unlimited number of running programs to read or write to the same file with far greater efficiency than OPEN/CLOSE, and allows programmers the flexibility to adapt to a variety of reservationtype systems.
- o BREAK CONTROL allows programmer to predetermine what should happen if a user hits the BREAK KEY while the program is running.
- o ARCHIVAL STORAGE when a system **PR30 SALES EFFORT** generates voluminous records that can be released for use at a later date, or when a data base requires only periodic use, the programmer has the low-price option of Archival storage.

Combine these features with the Network's collection and dissemination capability and you can see the Achilles tendon of the in-house system begin to ache.

#### ARCHIVAL STORAGE

Many customers of Mark II Service will find that archival storage provides an economical way of retaining the accessibility of large files which are only processed periodically or infrequently.

Since the price for this feature (not yet released) includes a charge for loading and retrieving, **as** well **as** storage, it will notautomatically provide a means for all users to reduce storage costs. Smaller files may be stored without access for a considerable length of time before a cost saving is achieved. When you discuss archival storage with customers, be sure they understand that the feature must be used in the manner intended for them to benefit from it.

#### EDP WEAPONRY SYSTEM MANAGEMENT

With GE Network Service the customer has invisible control over both his user and his system. In January the Administrative User will add these controls to his package:

- **BILLING STATISTICS permits monitoring** of usage on all user numbers and Project ID'S in his catalog up to the previous night.
- o CALL SET PID provides ability to change a current Project ID.
- o MASTER DESCRIBE describes all saved files in his catalog
- **p**: MASTER LIST lists all valid user number **rings in this catalog**<br> **o** MASTER LIST – lists all valid user numbers<br>
in his catalog along with their status entries.

PR30 is not just a package of features. It is license to go after some big ones. When you talk to prospects, remind. them that with GE Network Service their workers don't have to THINK, they can **DQ.** . .

# **36- PRONGED**

To support your selling efforts in 72, a three pronged program will be launched targeting the audiences you'll want to hit. In addition to this, LEADER, in a new aggressive format will continue to tout the party line with profiles, programming and application tips designed to generate interest and new leads among your customers.

**7** 

 $\overline{\mathcal{C}}$ 

#### Current User Program

Because **PR30** is unlike previous product releases, few of the features will be quickly incorporated into existing programs. Journalization, shared access, etc., are features for accomplished programmers designing complex systems. These people will have no trouble appreciating the value of this package. Here's what they'll see:

0n:line banner announcement directing to Free User Number which will highlight the new features, (1/17). Documentation available on-line in library and via Mark 11-New Features Supplement (1/17).

#### Administrative User Program

The Administrative User has unique potential as a key figure in marketing efforts of the future as well as general day-to-day relations with cus tomers. We have the technical tools to help him in

THE UIL OF SERVICES INARRELING DEFINE THE REAL

#### **(PR30** Continued)

managing time-sharing usage and budgets. He should be our friend on the inside. A special and continuing program directed specifically to his needs and potential will help to accomplish this. At no time will this program be given broadcast treatment in LEADER or a general brochure. Any Administrative User relationship should be initiated by you based on your best judgment of the customer. Once the A/U relationship is established, however, **HQ** will provide tools to support it on a continuing basis with the objective of making the A/U GE's internal sales promoter.

#### Here's what he'll get:

New "Master User" Guide 3-ring binder containing revised Subscriber Control Manual in loose leaf form plus tabs for insertion of language, system and editing documentation.

\*Mail\* with a new coding capability will allow M/Rs to flag new A/U's by which HQ will mail direct new manual supplements, revisions and application package promotion.

#### Management Program

PR30 represents another opportunity to talk "the big picture" with top management. As mentioned above, the new features add an extra dimension that make key applications even more feasible on our service. Equally important, Network and other features have created a customer demand for these capabilities in order to implement major applications. For your customers who still view our service as pure problem solving, use PR30 as an example of why they should be taking a closer look.

To support your efforts, a new benefit oriented total capabilities brochure and Communiport presentation are being prepared. You will want to send the brochure to the top people among customers and prospects. Start planning now to put it to work. A good cover letter that speaks specifically to each prospect, ideally citing an application most appropriate to his particular company, will help insure the greatest impact. Follow up with the Communiport pitch. After you have him turned on, a second brochure describing the technical features of our service will be available to answer questions from his technicat people. This piece will explain GE features that exist to build a total system from input to processing to output. By then the programming crew will be ready for your Communiport pitch covering specific technical areas. They'll all be available in January to start '72 off with a bang.

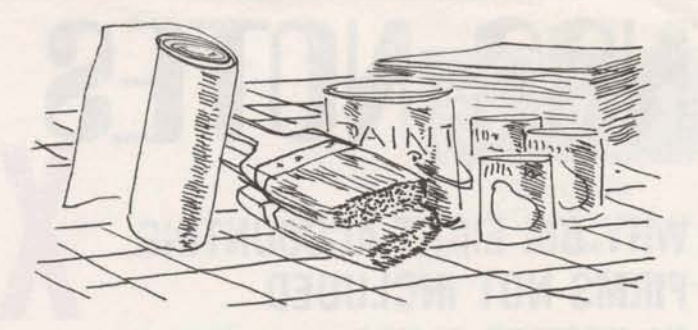

#### OUT WITH THE OLD GECCM\*\*\* IN WITH THE MEW ElSCCM\*\*\*

A new Computer Color Matching System is now available on Mark **II** for customers and prospects who may be in the business

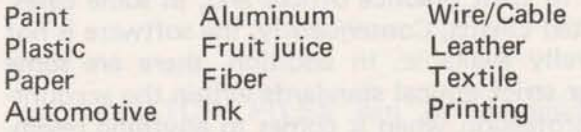

For support Ken Conroy, Greenville, S.C., is available via phone **8'288-4354** for consulting with the prospect to help set up his system. To qualify, the prospect must have a spectrophotometer for measuring color, and be willing to spend \$500 - \$1000 a month to save **\$1000** - \$2000 a month. For MR's, that's an average of \$1000 a month revenue credit with little support required after initial setup.

The new features of EISCCM\*\*\* include:

- \* Cost 40% to **50% less** than the old
- Provides greater flexibility through an option
- file<br>
\* Select from 15 colorants increased from 12<br>
\* Binary Random Access file storage fast -
- economical.

Many prospects have their own FORTRAN color matching software in-house. It will run on Mark II. Conroy says we have some "biggies", 8K-10K/month, on-line now using their software.

MR's already picking up revenue credit from the new EISCCM\*\*\* include John Kemp, Greenville, S.C.; Karyl Andolina, Pittsburgh; Bob Christopherson, Louisville, Ky; Don Smith, Louisville, Ky.; Gary Barnett, Atlanta; and **Reggie** Loy, Greensboro.

To get started, qualify your prospects, and call Ken for data tape preparation documentation.

# NSS **NOTES**

# **WHY BIG EIGHT ACCOUNTING FIRMS NOT INCLUDED IN AUTHOR FLYER**

Some have asked why the accounting firms are not included in the NSS author flyer. The answer is simply that these large accounting firms (currently four) are using the National Account Software Service mechanism to provide software only to their practice offices and, in some cases, selected clients; Consequently, the software is not generally available. In addition, there are some rather strict ethical standards within the accounting profession when it comes to anything resembling advertising and promotion. The current active NASS Big Eight authors include Ernst & Ernst (See Author Profile #1, dated 6/30/71) and Lybrand, Ross Bros. & Montgomery (See Author Profile #2, dated 7/28/71) with Arthur Young and Haskins & Sells now being implemented. (Watch for the Author Profiles soon to be available on these and check FASTR\*FAX NEWS2\*14 for preliminary information on Haskins & Sells.)

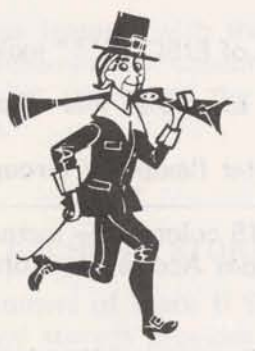

#### **NEW AUTHOR** - **BRIDGEPORT MACHINES**

A new author has been added to the National Account Metalworking Catalog (NAQ08). Bridgeport Machines, a machine tool manufacturer, has placed some of its post-processor software in NAQ08. An author profile, describing Bridgeport's objectives and your marketing role, will be forthcoming. The key contact is:

> Mr. Thomas McCloghry N/C Sales Manager Bridgeport Machines 500 Lindley Street Bridgeport, Conn. 06606 (8\*223-0111) (203) 367-3651

#### **QUESTION ON ESTABLISHMENT OF NAQ USER NUMBER?**

Watch for memo to all Field Offices dated 11/17/71 (Market File 6106.01) with the revision of the NSS portion of MAILBOX Instructions (Page 19 in your Field Office Procedures Manual, Section 4.1.2) and a brief review on the steps in establishing an NAQ user number. Remember, all normal NAQ catalogs (whether NASS or ASDS) require the use of the "ADD, USERNO, NEW, \*" command to establish a user number for a  $prosect/customer - the only exceptions being$ for setting up Lybrand practice offices in NAQ04, Haskins & Sells practice offices in NAQ10, and Arthur Young practice offices in NAQ14 (all done thru the New York Financial Office). Call Jerry Paulsen (8\*273-4357) or Bill Noble (8\*273-4657) if any questions arise on these three.

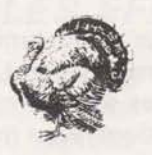

#### **EXTRA COPIES OF NSS AUTHOR FLYER AVAILABLE**

A limited number of copies of the NSS flyer on "Applications and Authors" are available by calling FAST\*FAX (8\*273-4714). Some MR's have found these as useful door-openers in selected customer/prospect situations.

#### **RESOURCE DEMO NUMBERS**

Free user numbers on the RESOURCE system will continue to be available to field sales offices for demonstration and training through the end of this year, said Frank **Haynes.** Check with your district or regional office for the number your office is to use.

You are urged to schedule your free use of the RESOURCE system during non-peak hours.

**December 8, 1971** 

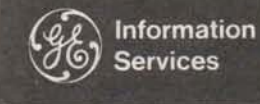

World Leader In Time-Sharing Service

0302.04

# **PRODUCT PREVIEW RMS: Another Step Toward Core to Core**

**FAST-FAX** 

**Example 18 Another Step Toward Core to Core**<br>
Remote Media Service, another step toward more options (vs. BMC) with seven different code<br>
meaningful interaction between GE Network Service conversions and both seven-and ni

no need to get directly involved in each and every media conversion request. Customers will initiate all transactions on-line and have considerably

#### **SCHEDULE OF RMS COMMERCIAL AVAILABILITY**

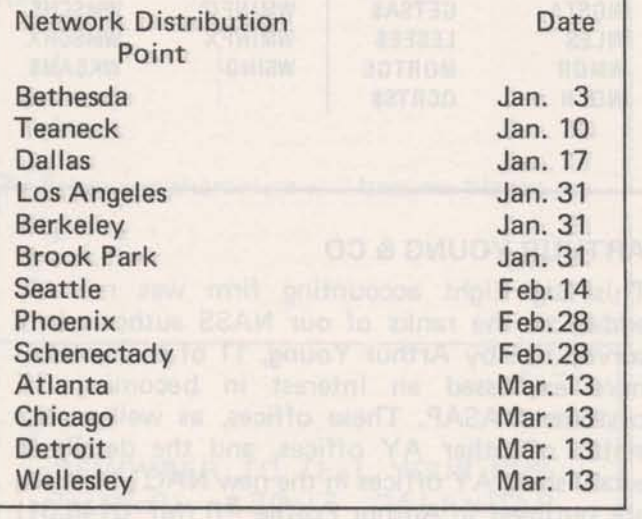

1200 (12-71)

I

-

Remote Media Service, another step toward more options (vs. BMC) with seven different code meaningful interaction between GE Network Ser-<br>vice and in-house systems, will be commercially capability.

January. (See box for full implementation Network Distribution Points will receive pickup schedule.)<br>
and delivery courier service; others served by mail For the first time, you will have formalized, from closest NDP. All jobs will be completed by documented procedures, competitive prices and the NCC within 24 hours of receipt of request or the NCC within 24 hours of receipt of request or material. Transportation time to and from the customer must naturally be added to this. Even-<br>tually, total turn around of 24 hours should be standard at many NDP locations.

> The significance of RMS, despite some limitations at this time, is its ability to generate greater interaction between in-house systems and the Network. Customers with IBM hardware can now swap card **decks** (and **tapes**, with some qualifications) with us whether in IBM COBOL, FORTRAN or **Extended Language. BCD files from GE 635's, GE 225's, the Mark I and some selected Honeywell gear can also be converted.**

> The result is a greater ability to meld the best of **their systems with the strengths of the Network.** And when it comes to timely reports, whether we print them or they print them, an important customer need can now be met.

> It is doubtful that RMS will be an important **revenue generator in its own right. Its value is an** indirect one in the way it complements the **Network's data accumulation and dissemination** capabilities. And this is the context in which you should sell it. (Continued page 2)

For Fast-Fax call: TTY 8\*273-4524 8\*273-4421 or 8\*273-4714

**6 EN ERAL 86 ELECTRIC** 

**INFORMATION SERVICES MARKETING DEPARTMENT** 

RMS as a Revenue Generator (Continued from page 1)

**RMS** has more than sufficient attractiveness to allow you to start selling this concept to customers now. At the very least, you'll be laying ground **work** for the advent of high speed transmission and direct core-to-core capability scheduled for 1972.

#### Dealing with Customers Pre-RMS

Commercial announcement of RMS will be made via your office to your customers as the NDP schedule is implemented. Prior to this, RMS will go through these stages of availability:

- 1. Between now and January, handle requests as you do now via mailbox entry with material transmitted to and/or from the customer and Brook Park.
- 2. Beginning in January you can meet requests with the full capability of RMS except for on-line ordering by the customer and local NDP service.
- 3. When your NDP is geared up to offer local service, you will be provided materials to announce full RMS service to your customers.

#### RMS Announcement Schedule & Materials

In January, all offices will receive sales bulletins, administrative procedures, and user's guides, plus a sample announcement letter and sales flyer for transmission to customers as RMS becomes local-' ly available. Finalized User's **Oujdes** will **be** in stock at that time.

Commercial, national announcement will be carried via Free User Number and in LEADER in March. Readers of both will be directed to contact their local MR **or** write direct to **Berthesdg**  for details. Direct requests will be answered via the flyer and names forwarded to the appropriate Branch Office.

### **FNSS NOTES**

arrangement, H&S was recently added - Author customers ASAP. These offices, as well as the<br>Profile #7 (MF 6149.01). H&S has opted for two status of other AY offices, and the details in Profile #7 (MF 6149.01). H&S has opted for two status of other AY offices, and the details in catalogs; NAQ10, an administrative user catalog, establishing AY offices in the new NAQ14 catalog for practice office only, controlled by its New are outlined in Author Profile #6 (MF 6148.01)<br>York headquarters; and NAQ12, a regular NSS carrently in distribution. As with Haskins & Sells catalog, for selected clients on catalog, for selected clients only. Call Jerry (NAQ10 only) and Lybrand, all validations are<br>Paulsen, 8\*273-4357, with any questions, the being coordinated through the New York office

INFORMATION FILES<br>Information files on Mark II provide you with the latest enhancements of Library programs. When you want to know how to use the **Latest** program version, check its inform file. These changes will be reflected in the next printing of the User's Guide. Here's a current list of 'on-line help' files, courtesy of Helen Fincutter, ADO.

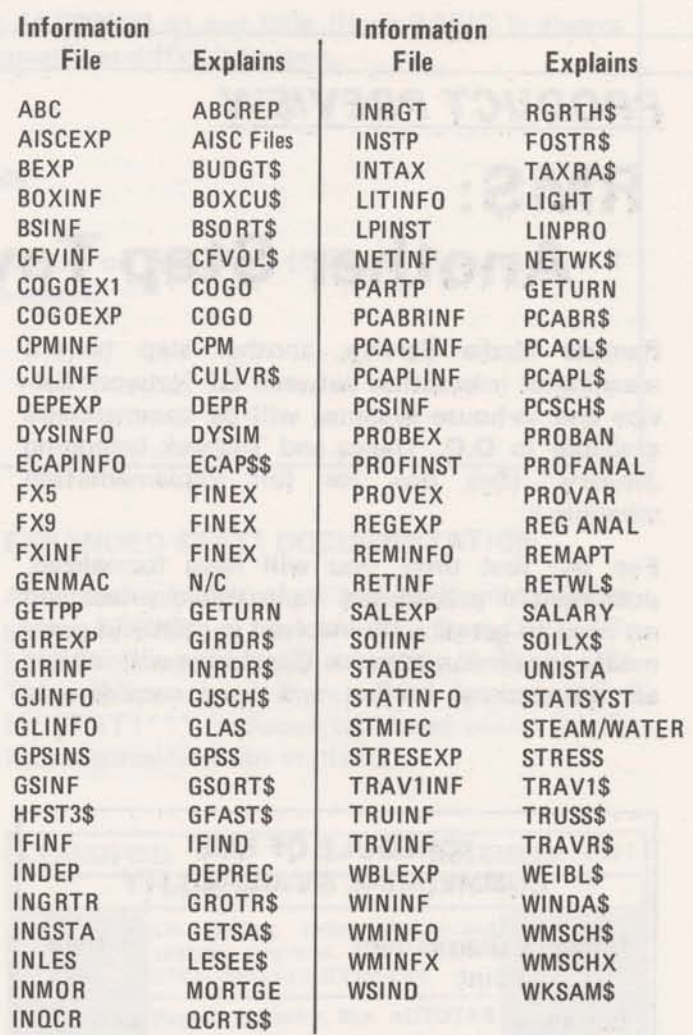

#### ARTHUR YOUNG & CO

HASKINS & SELLS<br>
Rounding out the first four of the Big Eight firms<br>
Rounding out the first four of the Big Eight firms<br>
utilizing Network Software SErvices, NASS<br>
Letter of the Services, NASS<br>
Have expressed an interest i being coordinated through the New York office. Call Jerry Paulsen (8\*273-4357) if you have any questions.

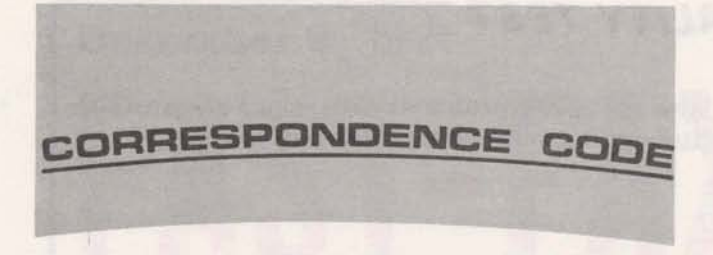

#### ON THE HORIZON - Correspondence code to replace EBCD

Recent measurements indicate that relatively little use is being made of Mark Il's ability to handle EBCD code generated by 2741-type terminals. Consequently a change is being planned to replace EBCD with Correspondence Code by the end of the first quarter of 1972. Present customers who will be affected should be told this change is coming. Creative selling may allow you to preserve present revenue, and **you** now have the opportunity for a second approach to those terminal users we couldn't serve before with EBCD code.

#### POTENTIAL CUSTOMER BILL QUESTIONS

When customers receive their invoices from ISBD for this month, they may question some character changes, especially in their PROJECT ID. These will be only on the invoice and due to a change in systems used for generating the invoices, said Al Boynton, Product Service.

On the invoice, these characters will change from<br>from  $\frac{1}{10}$ **from to** 

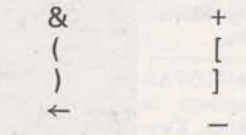

The following characters will become blanks

 $\frac{1}{2}$ 

 $: > ? < 1$   $\uparrow$  ; ' " !

REMEMBER TO TELL YOUR CUS-TOMERS ABOUT CALENDAR MONTH BILLING STARTING IN-JANUARY.

#### MORE FLEXIBILITY FOR PARSCAN

In a past FAST-FAX, we had an article on the PARSCAN program available to internal users for finding Mark II port numbers. In response to your requests the scope and flexibility of PARSCAN has been expanded.

- 1) Previously it was limited to current day session records. Now it asks you for the date you want investigated. This can extend back to the previous Sunday.
- 2) It had processed one user number at a time. Now it can process as many user numbers as you specify.

User response to PARSCAN has been enthusiastic. Let us know what you think.

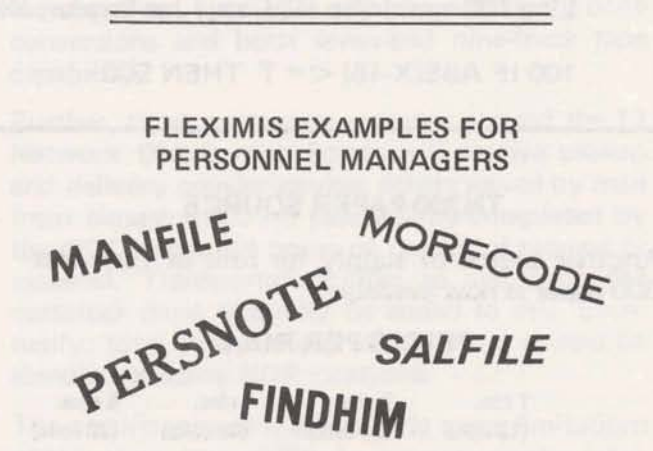

Several small FLEXIMIS demo files have been set up in APEX (DPH56 catalog) to illustrate personnel needs. These files, may be listed or renamed and saved under your own user number:

- **(1)** MANFILE sample data base with 20 records and 10 items; the items are Employee Name, Reporting Level, Title, Geographic Preference, Academic Major, Social Security Number, Birth Date, Salary, Language Spoken, and Service Date.
- (2) SALFILE  $-$  a control file designed to calculate employee bonuses and the dollar impact.
- **(3)** FlNDHlM a control file to handle a placement inquiry.
- **(4)** PERSNOTE a CHAIN file used in FlNDHlM
- **(5)** MORECODE file of IMBEDDED code used in FINDHIM

In reference selling of FLEXIMIS you may want to use the Time-Sharing LEADER, Sept.-Oct., the DIAL-A-MAN At New York Telephone portion of the front page story.

### **BASIC EQUAL/TY TEST**

Being plagued by users writing programs in BASIC who are having problems with round-off errors on comparison tests, Bill Caferio, Syracuse, suggests an alternate form of the equality test.

OLD WAY

100 IF X = 15 THEN 500

Sometimes you think X is 15, but it is actually 14,999999 so test fails. Since BASIC is always operating in real arithmetic, these problems are sometimes difficult to spot.

#### MEW WAY

 $10 T = .000001$  T is some small tolerance 100 IF ABS (X-15) < T THEN 500

Will always work if  $X = 15 \pm .000001$ . This method of using ABS (difference between the 2 values) is a good habit for BASIC programmers to adapt.

Line 100 could also read, says **Joe Snyder,** I ND

100 IF ABS(X-15)  $<$  = T THEN 500

Another source of supply for rolls of TermiNet- A rep~int of Statisticaj **and** Mathematical Pro-

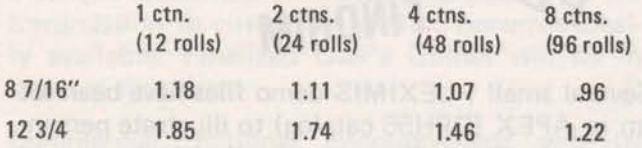

Stock widths are 8 7/16" x 5" dia. Packed 12 rolls per carton **12 314" x 4" dia. Packed 12 rolls per carton** 

Standard core is  $7/16''$  ID

The company claims it will ship to any destination.

Clampitt Paper **Co.**  9207 Ambassador Row Dallas Tex 75247 (21 4) 638-3300

#### RANDOM FILE SIZE DOUBLED.

The maximum size of random binary files has been doubled, from *500* to 1000 storage **units,**  This software is already operating on Mark II. You can pass this information on to **any** customers who have an immediate need for larger files. The customer announcement for PR30 will include this change. The maximum size of sequential files remains the **same,** 25Q *stoxage* **units.** 

#### TN300 PAPER SOURCE EXPANDED STAT1 DOCUMENTATION

grams, 5700.01, is now available from OLOS (On PRICES PER ROLL Line Ordering System), according to Norm Otis. The principal change is expanded documentation for STAT1\*\*\*, included tabulated values for the Kolmogorov-Smirnov statistic.

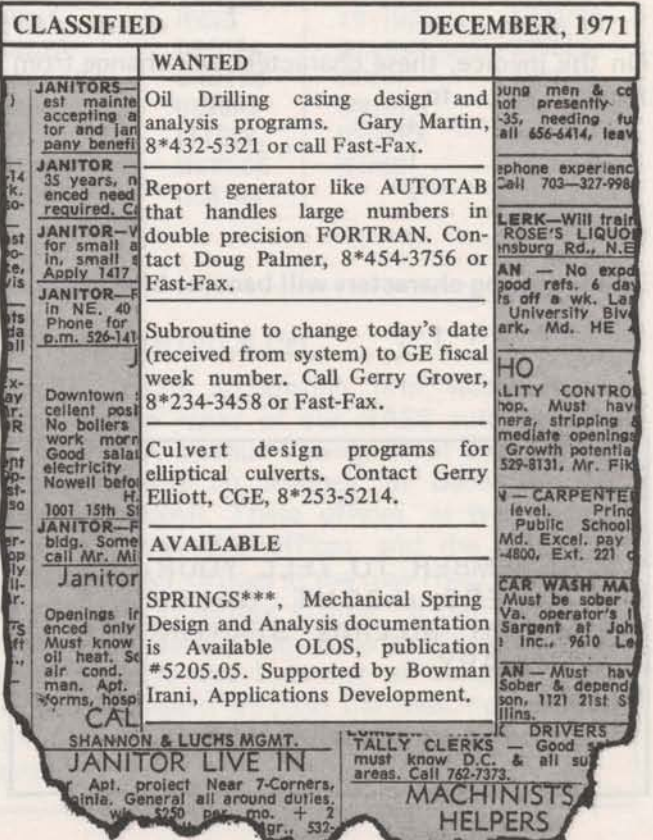